# **Operational Security Best Practices APNIC 26 – Christchurch, New Zealand August 2008**

Merike Kaeo merike@doubleshotsecurity.com

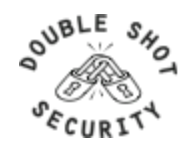

# **Agenda**

- What Are We Protecting Against?
- Proactive Mitigation Techniques
	- Securing The Device
	- Securing Data Traffic
	- Securing The Routing Infrastructure
	- Mitigating DDoS Attacks
- Auditing / Logging
	- Tools and Techniques
- New Paradigms

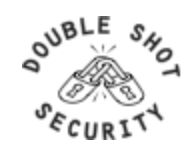

# **What Are We Protecting Against?**

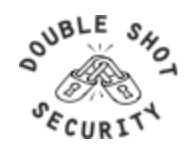

# **Basic Terms**

#### • *Threat*

- Any circumstance or event with the potential to cause harm to a networked system
	- Denial of Service / Unauthorized Access / Impersonation / Worms / Viruses
- *Vulnerability* 
	- A weakness in security procedures, network design, or implementation that can be exploited to violate a corporate security policy
		- software bugs / configuration mistakes / network design flaw
- *Risk* 
	- The possibility that a particular vulnerability will be exploited
		- *Risk analysis:* The process of identifying security risks, determining their impact, and identifying areas requiring protection

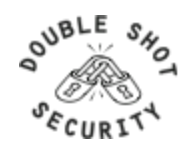

### **How Can The Threats Be Realized ?**

- Protocol error
	- Routing protocol itself
	- TCP issues for BGP
- Software bugs
	- Is it a bug or feature ?
- Active attack
	- Target control/management plane
	- Target data plane
	- More probable than you think !
- Configuration mistakes
	- Most common form of problem

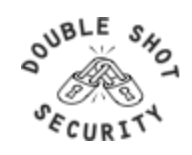

### **Passive vs Active Attacks**

- Passive Attacks
	- Eavesdropping
	- Offline cryptographic attacks
- Active Attacks
	- Replay
	- Man-In-The-Middle
	- Message Insertion
	- Spoofing (device or user)
	- Denial of Service
	- Protocol specific attacks

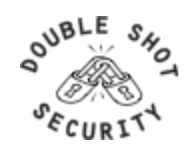

## **What Can Intruders Do?**

- Eavesdrop compromise routers, links, or DNS
- Send arbitrary messages (spoof IP headers and options)
- Replay recorded messages
- Modify messages in transit
- Write malicious code and trick people into running it
- Exploit bugs in software to 'take over' machines and use them as a base for future attacks

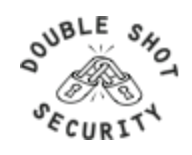

#### **Infrastructure Vulnerabilities**

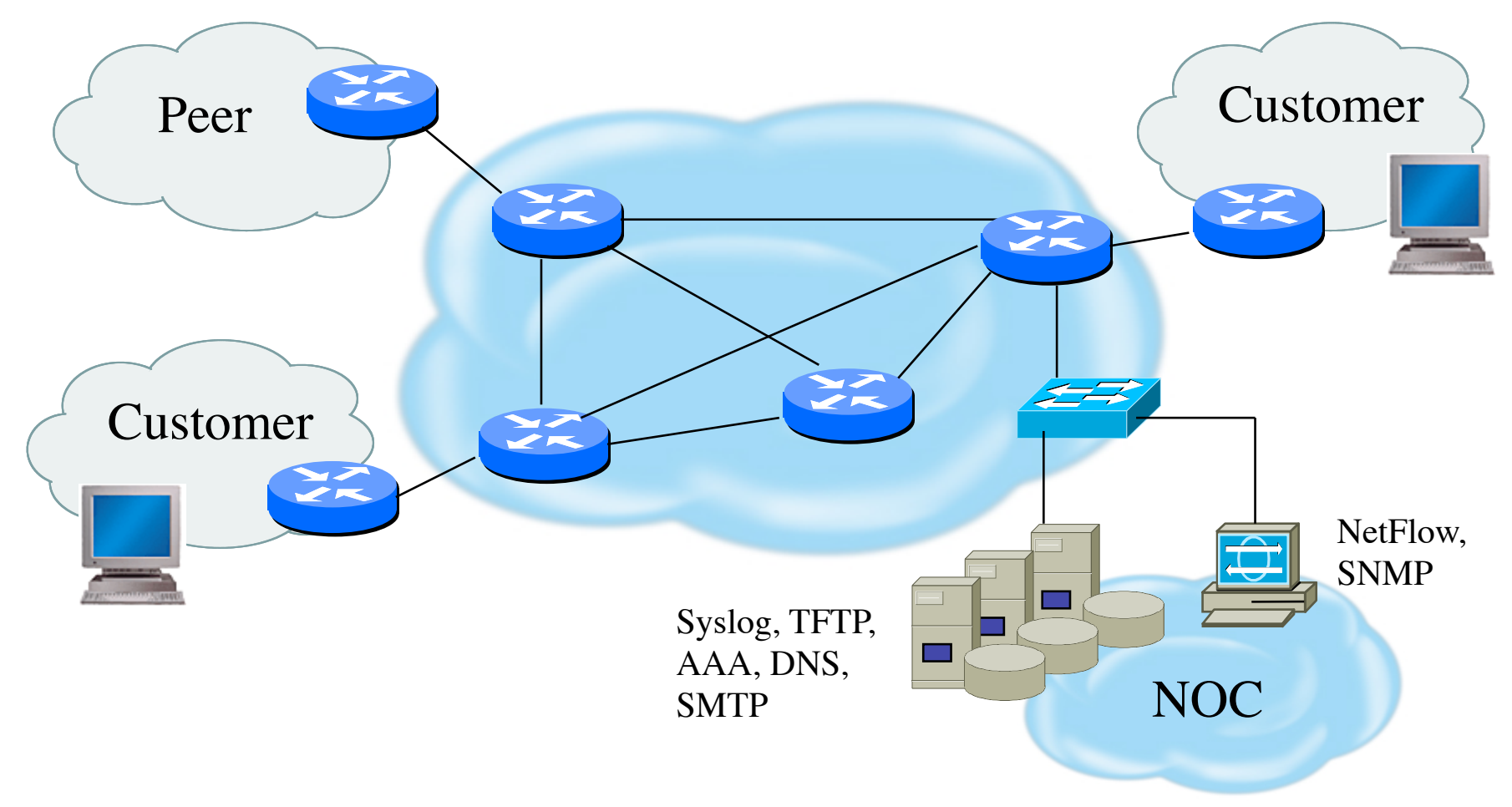

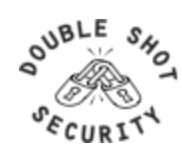

# **What Can We Do To Protect The Infrastructure ?**

- Understand the Problem (Risk Analysis)
- Establish an Effective Infrastructure Security Policy
	- physical security
	- logical security
	- control/management plane
	- routing plane
	- data plane
- Have Procedures In Place For Incident Response
	- procedures for assessing software vulnerability risk
	- auditing configuration modifications

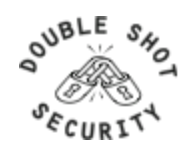

### **What Are Security Goals?**

- Controlling Data Access
- Controlling Network Access
- Protecting Information in Transit
- Ensuring Network Availability
- Preventing Intrusions
- Responding To Incidences

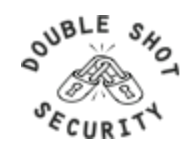

# **Security Properties**

- Confidentiality
	- Access to information is restricted to those who are privileged to see it
- Integrity
	- Having trust that information has not been altered during its transit from sender to intended recipient
- Accountability
	- Non-repudiation: property of a cryptographic system that prevents a sender from denying later that he or she sent a message or performed a certain action
- Availability
	- Information or resources are accessible when required

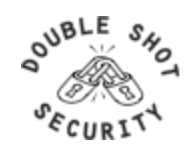

# **Security Services**

- Authentication
	- Process of verifying the claimed identity of a device, user and/or application
- Authorization
	- Rights and permissions granted to a user, device or application that enables access to resources
- Access Control
	- Means by which authorized user has access to resources
- Encryption
	- Mechanism by which information is kept confidential
- Auditing
	- Process that keeps track of networked activity

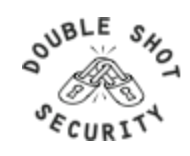

#### **Security Host / Network / Application**

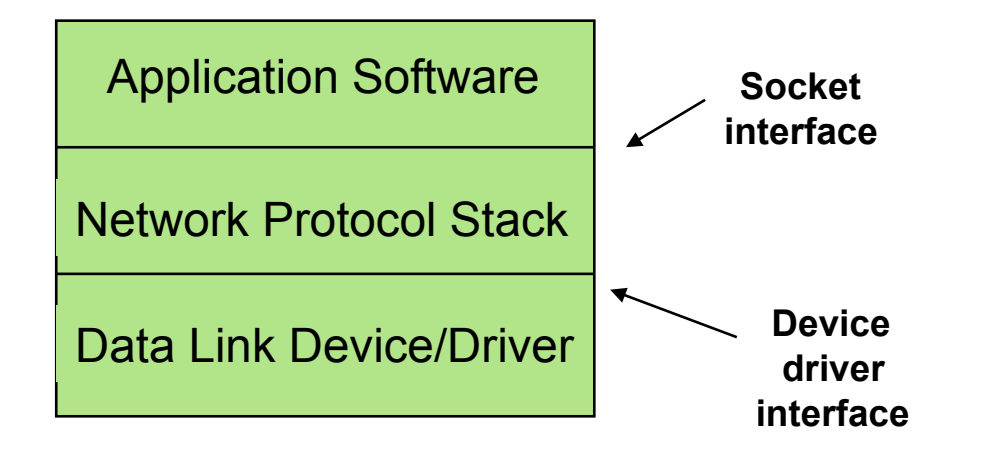

**Need to implement security solutions at all layers in a reasonable fashion.** 

#### **So….Big Question: What Is Reasonable?**

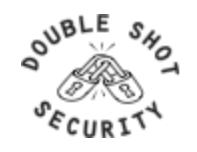

### **Risk Mitigation vs Cost**

*Risk mitigation:* the process of selecting appropriate controls to reduce risk to an acceptable level.

The *level of acceptable risk* is determined by comparing the risk of security hole exposure to the cost of implementing and enforcing the security policy.

*Assess the cost of certain losses and do not spend more to protect something than it is actually worth.*

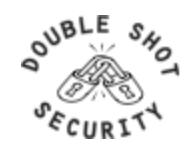

## **Traditional IT Security Policies**

- Physical security controls
	- Media
	- Equipment location
	- Environmental safeguards
- Logical security controls
	- Subnet boundaries
	- Routing boundaries
	- Logical access control
- System and data integrity
	- Firewalls
	- Network services
- Data confidentiality
- Verify / Monitor / Audit
	- Accounting
	- Management
	- Intrusion detection

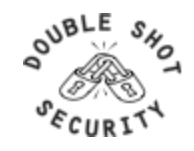

### **Added Policy Considerations**

- Policies and procedures for staff
	- Secure backups
	- Equipment certification
	- Use of Portable Tools
	- Audit Trails
	- Incident Handling
- Security awareness training for users of the network
	- Critical for airline personnel
	- Added challenge of non-network savvy maintenance personnel

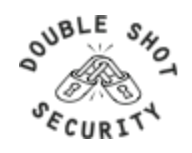

# **Incident Handling**

- You will have to deal with a security incident
- DON'T PANIC!! :)
- Systematically assess vulnerabilities and where to possibly place more effort on auditing / monitoring
- Detect / Assess / Respond
	- Automate as much as possible
	- Requires detailed operational guidance

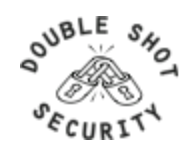

# **Closing Thoughts on Security Policy**

- Can it be implemented technically?
- Are you able to implement it organizationally?
- Can you enforce it with security tools and/or sanctions?
- Does it clearly define areas of responsibility for the users, administrators, and management?
- Is it flexible and adaptable to changing environments?

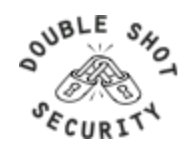

# **Proactive Mitigation Techniques**

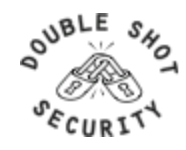

# **Securing The Device**

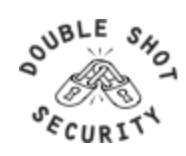

## **Device Physical Access**

- Equipment kept in highly restrictive environments
- Console access
	- password protected
	- access via OOB management
- Individual users authenticated
- Social engineering training and awareness

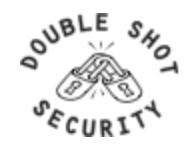

## **Device Access (Cisco)**

- Console Port
	- Access via cable connected to the serial port
	- Only access to password recovery functions
- Auxiliary Port
	- Generally used for out of band (OOB) access
	- Also used for connecting to other console ports
- Virtual TTY (VTY)
	- Default access is via 'telnet'
- HTTP
- TFTP
- SNMP

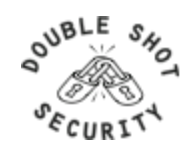

### **Access Control Best Practices**

- Set passwords to something not easily guessed
- Use single-user passwords (avoid group passwords)
- Encrypt the passwords in the configuration files
- Use different passwords for different privilege levels
- Use different passwords for different modes of access

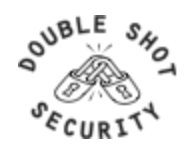

### **Secure Access with Passwords and Logout Timers**

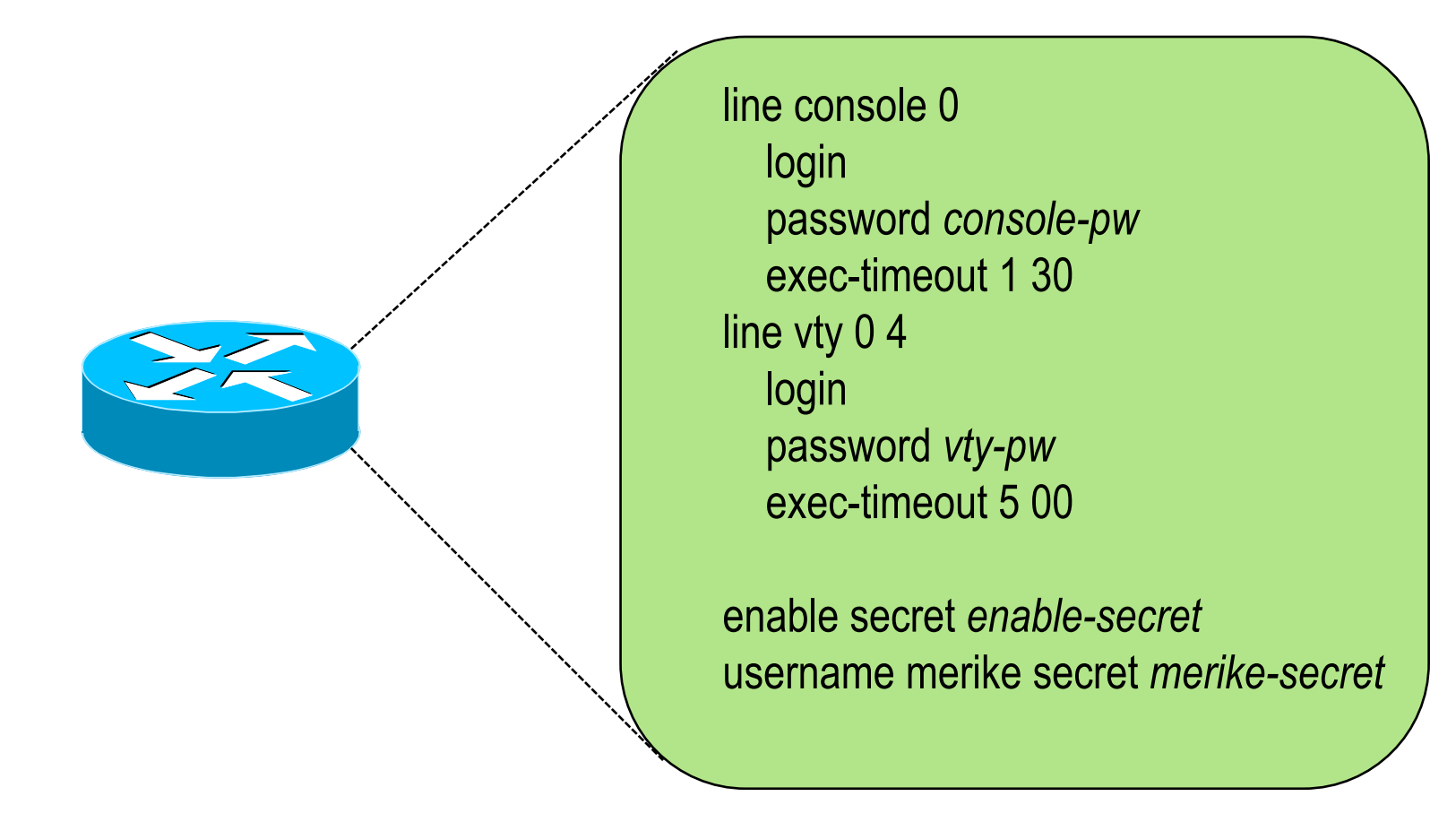

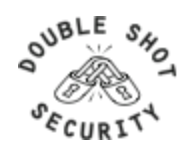

# **Never Leave Passwords in Clear-Text**

- *service password-encryption* command
- *password* command
	- Will encrypt all passwords on the Cisco IOS with Cisco-defined encryption type "7"
	- Use "*command* password 7 <password>" for cut/paste operations
	- Cisco proprietary encryption method
- *secret* command
	- Uses MD5 to produce a one-way hash
	- Cannot be decrypted
	- Use "*command* secret 5 <password>" to cut/paste another "enable secret" password

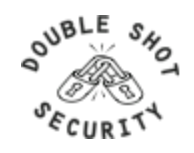

### **Management Plane Filters**

- Authenticate Access
- Define Explicit Access To/From Management Stations
	- SNMP
	- Syslog
	- TFTP
	- NTP
	- AAA Protocols
	- DNS
	- SSH, Telnet, etc.

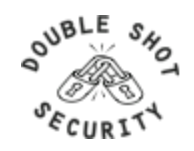

#### **Authenticate Individual Users**

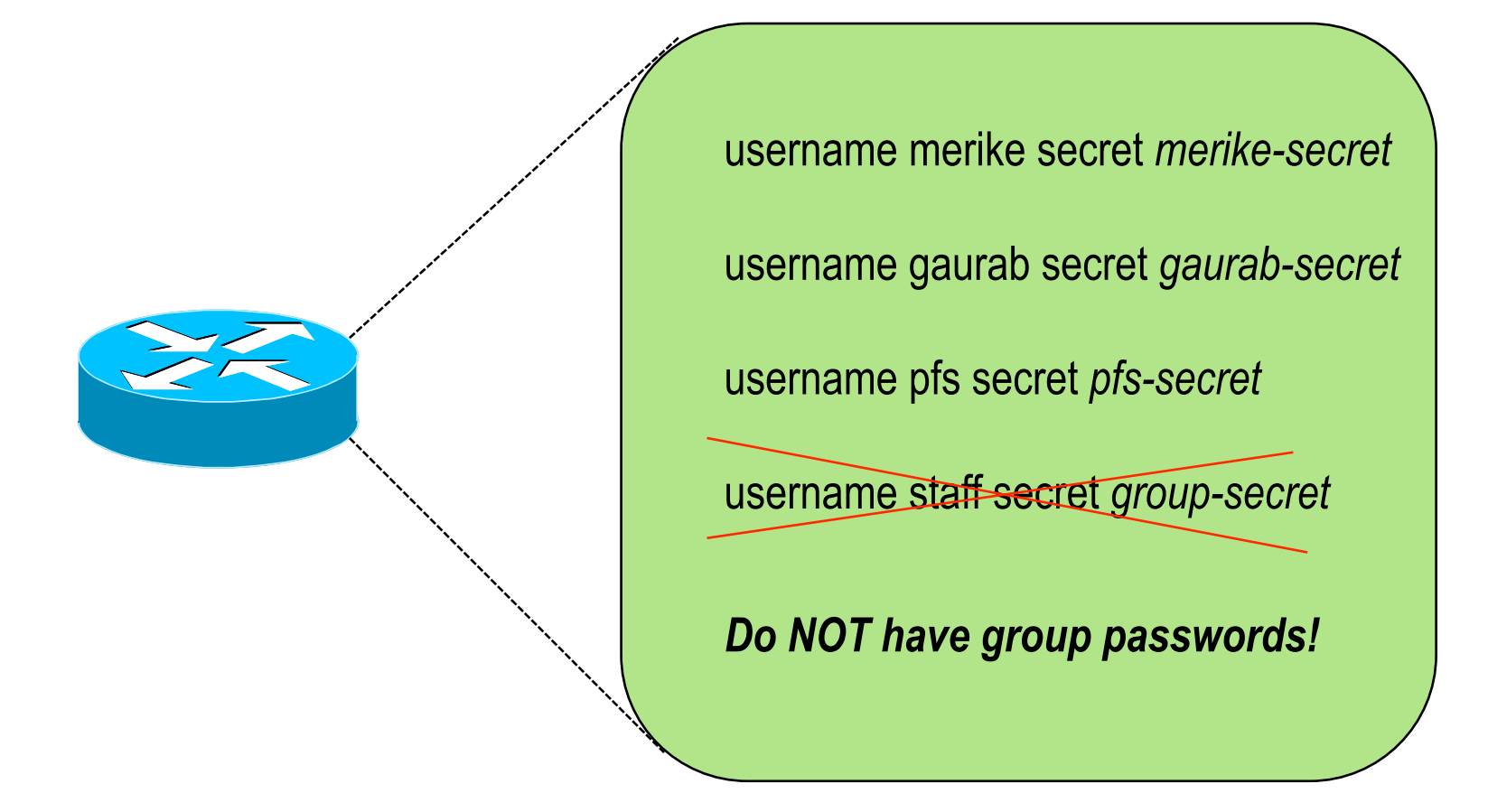

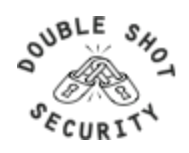

## **Restrict Access To Trusted Hosts**

- Use filters to specifically permit hosts to access an infrastructure device
- Example

access-list 103 permit tcp host 192.168.200.7 192.168.1.0 0.0.0.255 eq 22 log-input access-list 103 permit tcp host 192.168.200.8 192.168.1.0 0.0.0.255 eq 22 log-input access-list 103 permit tcp host 192.168.100.6 192.168.1.0 0.0.0.255 eq 23 log-input access-list 103 deny ip any any log-input

```
!
```
line vty 04 access-class 103 in transport input ssh telnet

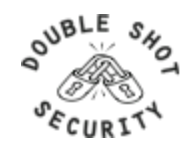

### **Telnet is Insecure**

- Avoid using Telnet if possible
- Telnet sends username and password information across the wire in plain text format.
- Do not use telnet to gain access to any of your boxes
- Use jumphosts for legacy equipment

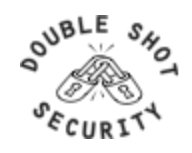

### **Telnet using SSH 'Jumphost'**

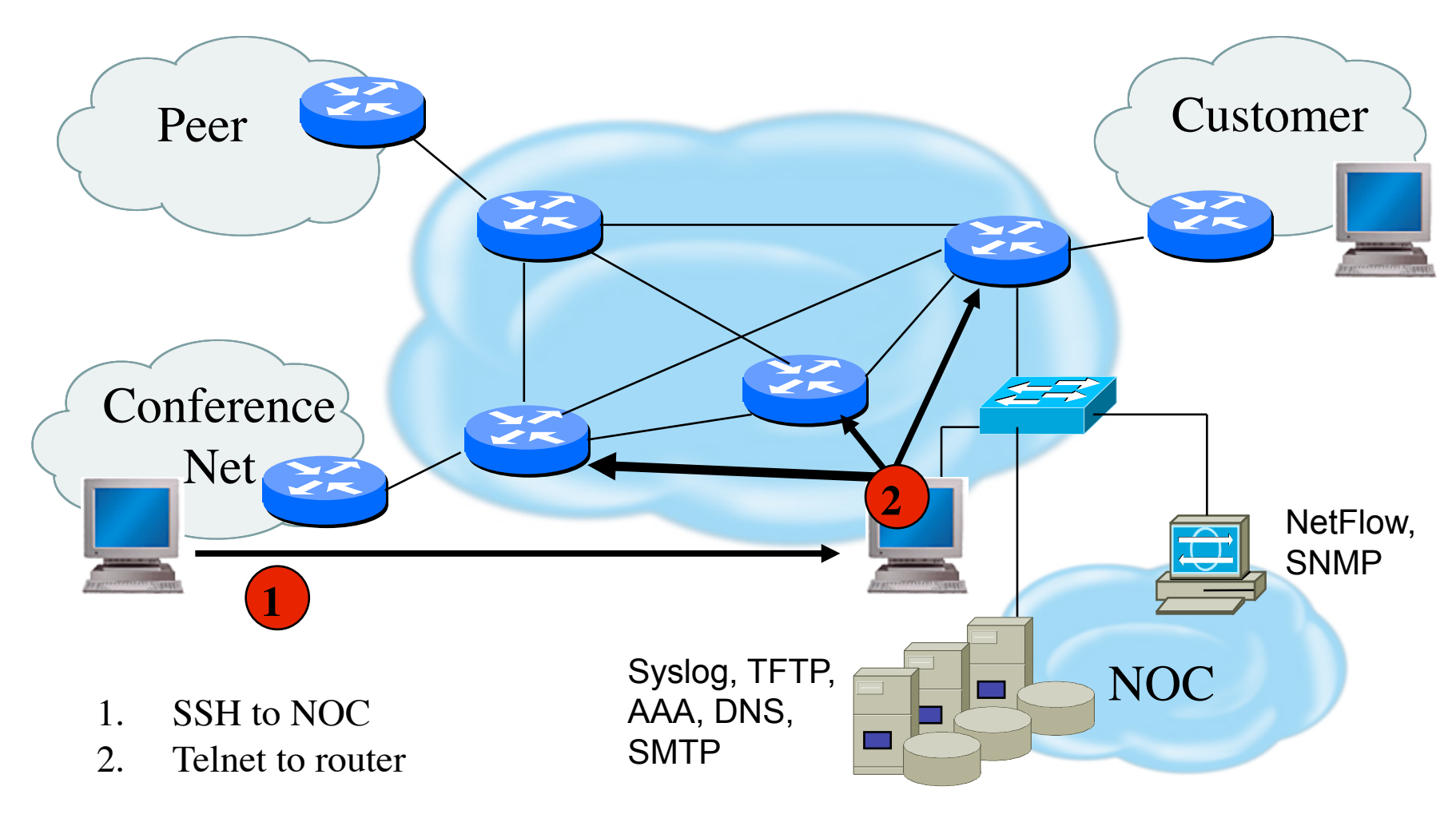

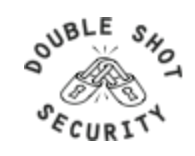

# **Secure Shell (SSH)**

- Username/password information is encrypted
- Flexible authentication methods
	- One-time password
	- Kerberos
	- Public key
- Allows Secure Tunneling
	- TCP port forwarding
	- Forward remote ports to local ones
- Uses TCP port 22

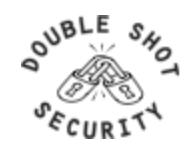

# **SSH Support**

- Two flavors of ssh, ssh1 and ssh2
- Use ssh2 if possible
- In general the client connecting to your ssh server will either "speak" ssh1 or ssh2
- OpenSSH for UNIX
	- www.openssh.org
	- Supports both ssh1 and ssh2
- Putty client for Windows
	- www.chiark.greenend.org.uk/~sgtatham/putty/

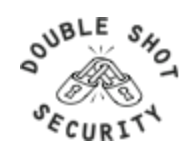

# **SSH**

#### Enable SSH on cisco router

To enable SSH, you need to configure a hostname and a domainname for your router before generating the RSA key pair. Enter 1024 for the size of the key modulus when requested….this is the recommended minimum size

Router (config)# hostname <hostname> Router (config)# ip domain-name <domainname> Router (config)# crypto key generate rsa

Allow SSH access via virtual terminals

 line vty 0 4 transport input ssh

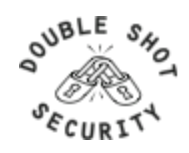

### **Added Controls For SSH Access**

Configure IPv6 vty-input access-list

 ipv6 access-list vty-filter permit host <ipv6 address> host <ipv6 address>

Apply vty-input access-list to vty 0 4 line vty 04 ipv6 access-class vty-filter in

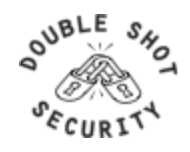

### **Secure SNMP Access**

- SNMP is primary source of intelligence on a target network!
- Block SNMP from the outside *access-list 101 deny udp any any eq snmp*
- If the router has SNMP, protect it! *snmp-server community fO0bAr RO 8 access-list 8 permit 127.1.3.5*
- Explicitly direct SNMP traffic to an authorized management station.

 *snmp-server host fO0bAr 127.1.3.5*

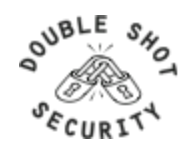

### **SNMP Best Practices**

- Do not enable read/write access unless really necessary
- Choose community strings that are difficult to guess
- Limit SNMP access to specific IP addresses
- Limit SNMP output with views

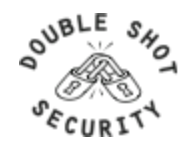
# **Secure Logging Infrastructure**

- Log enough information to be useful but not overwhelming.
- Create backup plan for keeping track of logging information should the syslog server be unavailable
- Remove private information from logs
- How accurate are your timestamps?

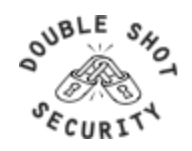

### **Banner – What Is Wrong ?**

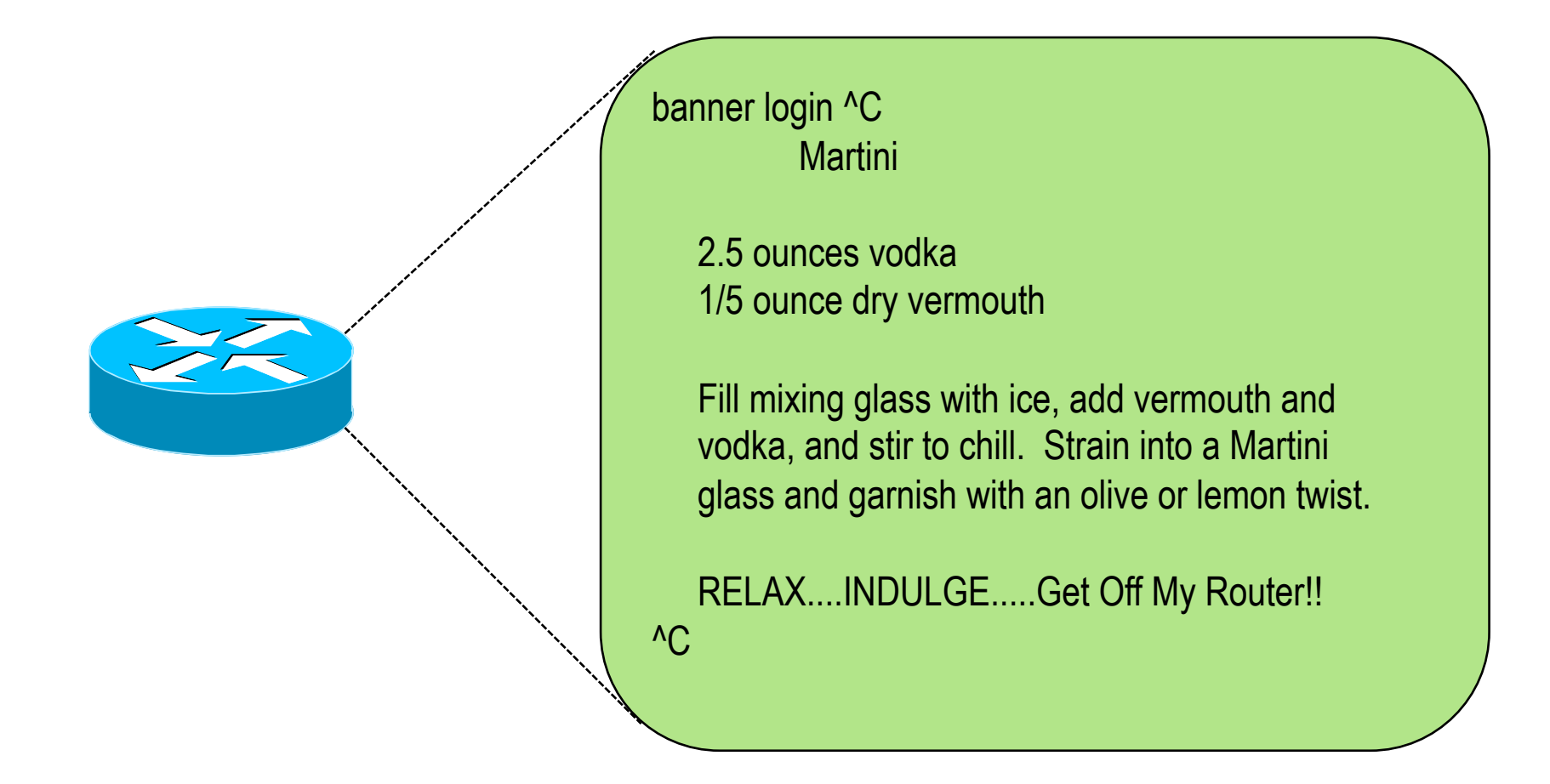

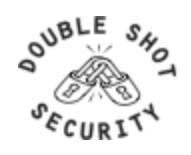

#### **More Appropriate Banner**

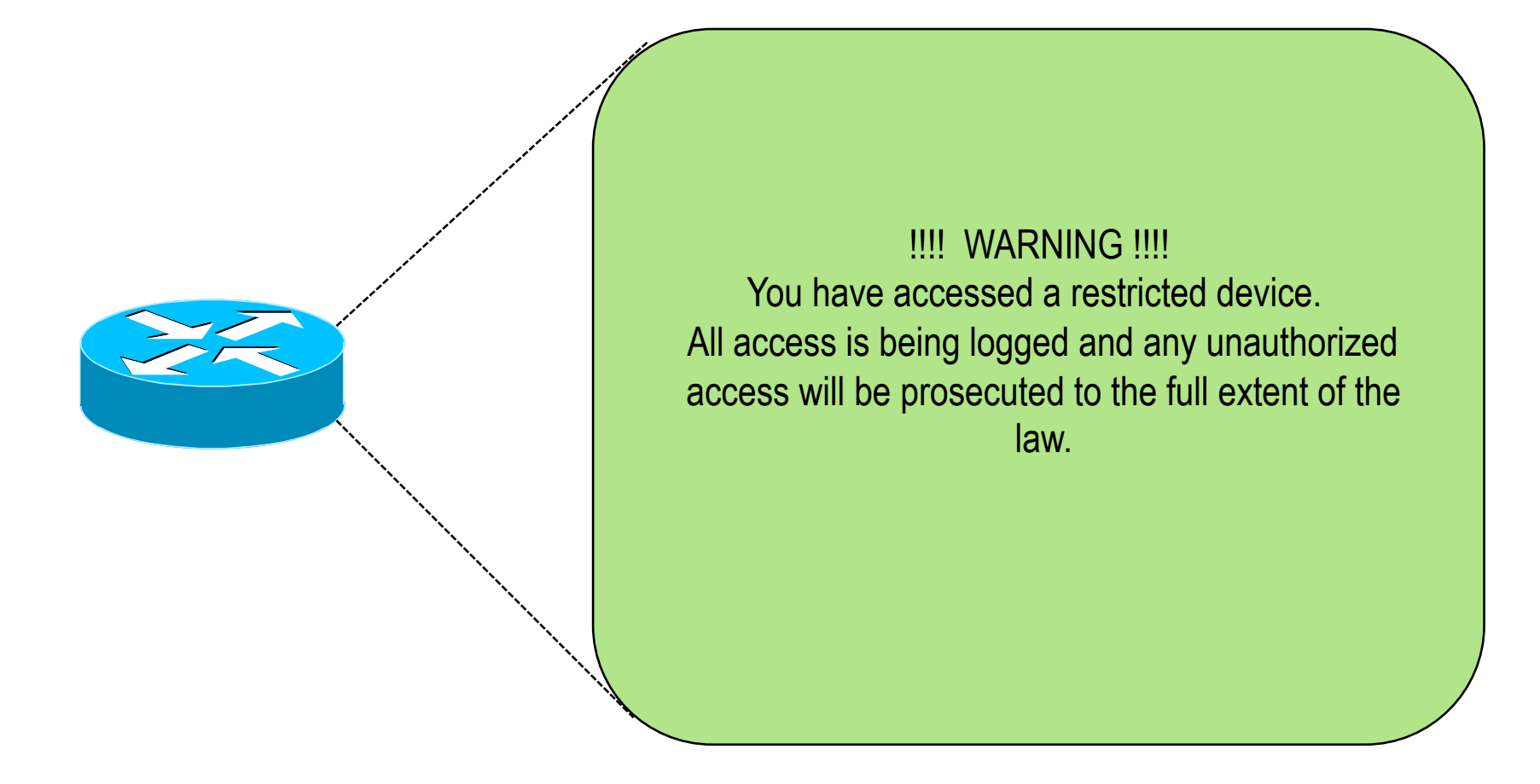

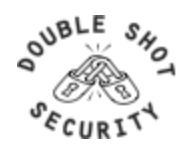

## **Turn Off Unused Services**

- Global Services
	- no service finger (before 12.0)
	- no ip finger
	- no service pad
	- no service udp-small-servers
	- no service tcp-small-servers
	- no ip bootp server
	- no cdp run
- Interface Services
	- no ip redirects
	- no ip directed-broadcast
	- no ip proxy arp
	- no cdp enable

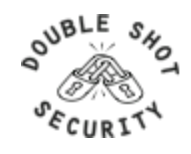

#### **Device In-Band Management**

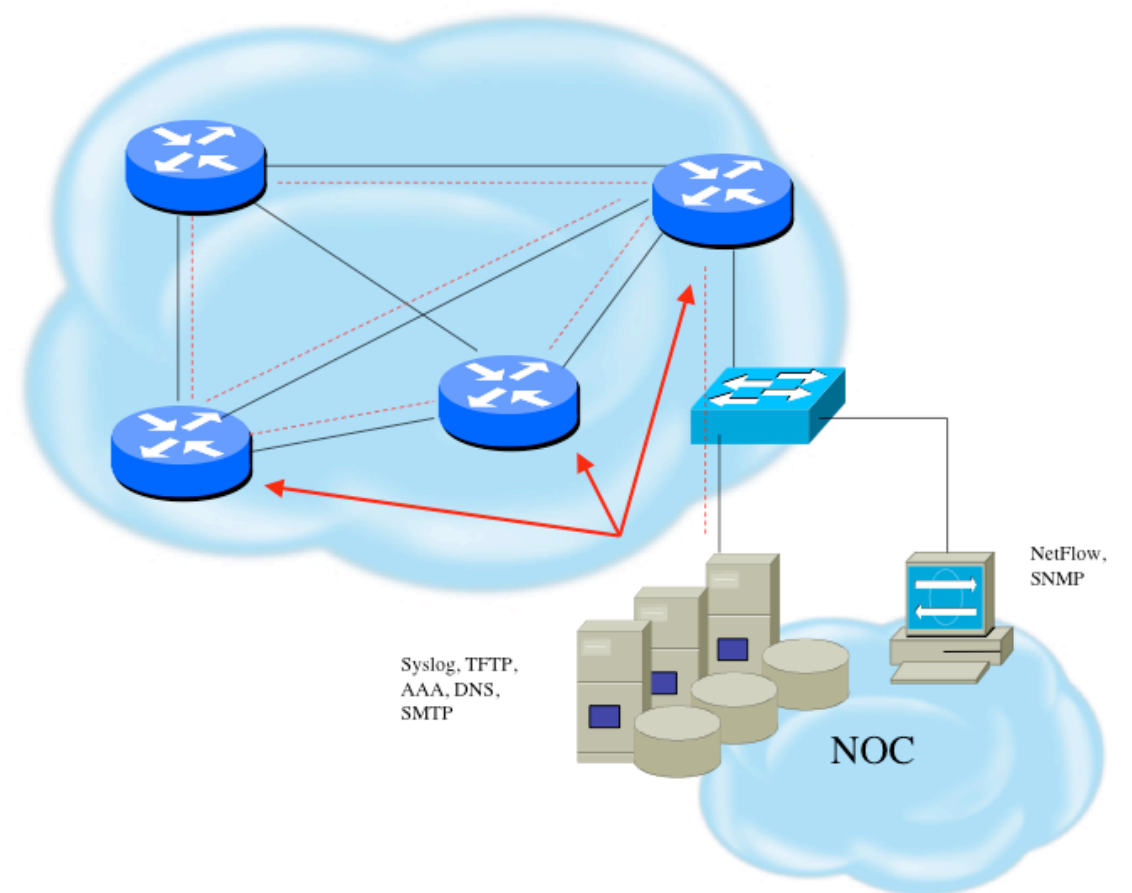

- Management traffic uses same path as transit data
- Usually an issue of operational cost

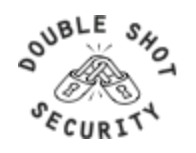

#### **Device OOB Management**

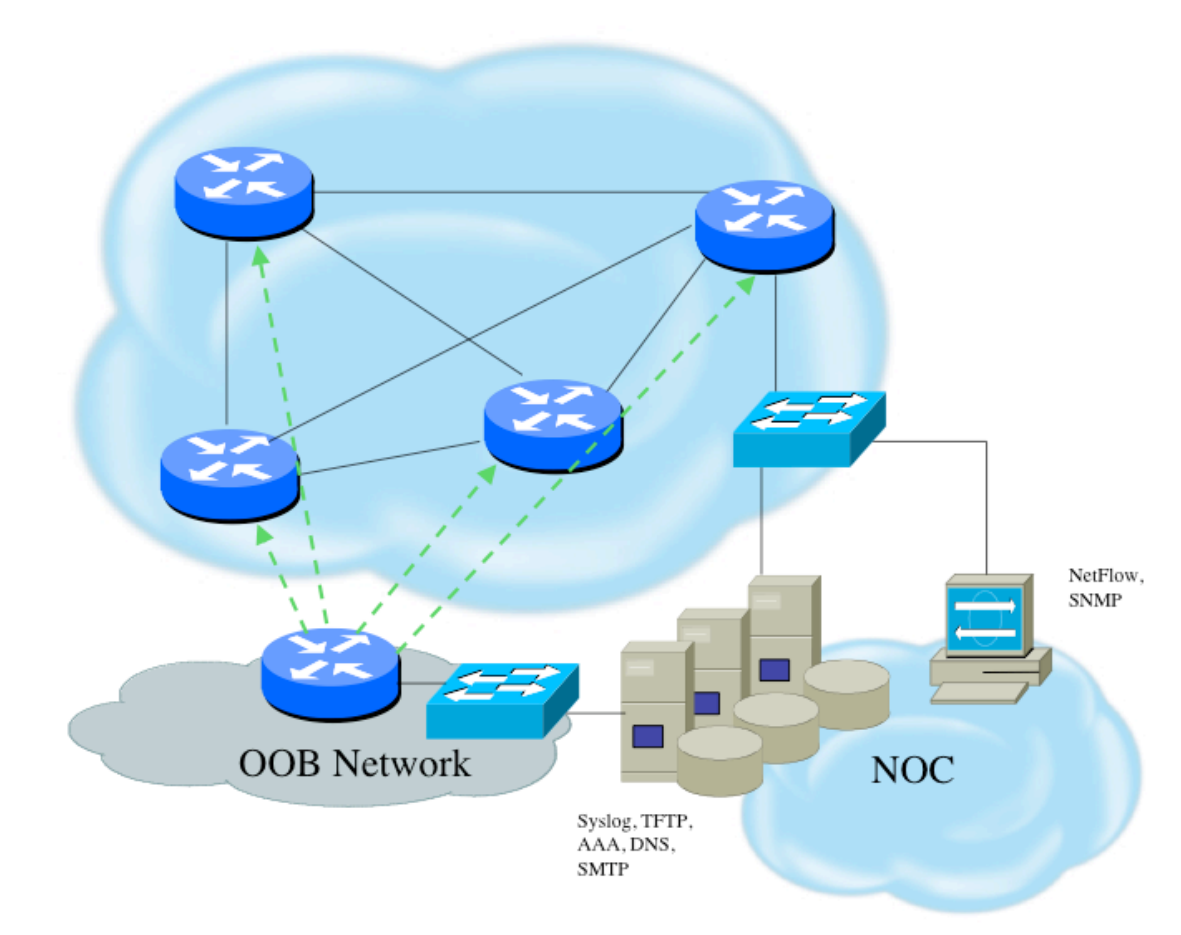

- Terminal servers are used at each location for OOB management
- Dial-back encrypted modems are used as backup

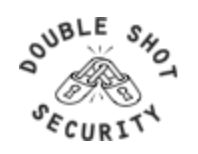

## **Device Management Common Practice**

- SSH primarily used; Telnet only from jumphosts
- HTTP access explicitly disabled
- All access authenticated
	- Varying password mechanisms
	- AAA usually used
		- Different servers for in-band vs OOB
		- Different servers for device authentication vs other
		- Static username pw or one-time pw
	- Single local database entry for backup
- Each individual has specific authorization
- Strict access control via filtering
- Access is audited with triggered pager/email notifications
- SNMP is read-only
	- Restricted to specific hosts
	- View restricted if capability exists
	- Community strings updated every 30-90 days

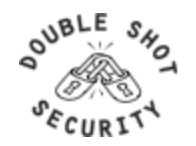

## **System Images and Configuration Files**

- Careful of sending configurations where people can snoop the wire
	- CRC or MD5 validation
	- Sanitize configuration files
- SCP should be used to copy files
	- TFTP and FTP should be avoided
- Use tools like 'rancid' to periodically check against modified configuration files

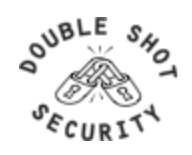

## **Software Upgrade / Integrity**

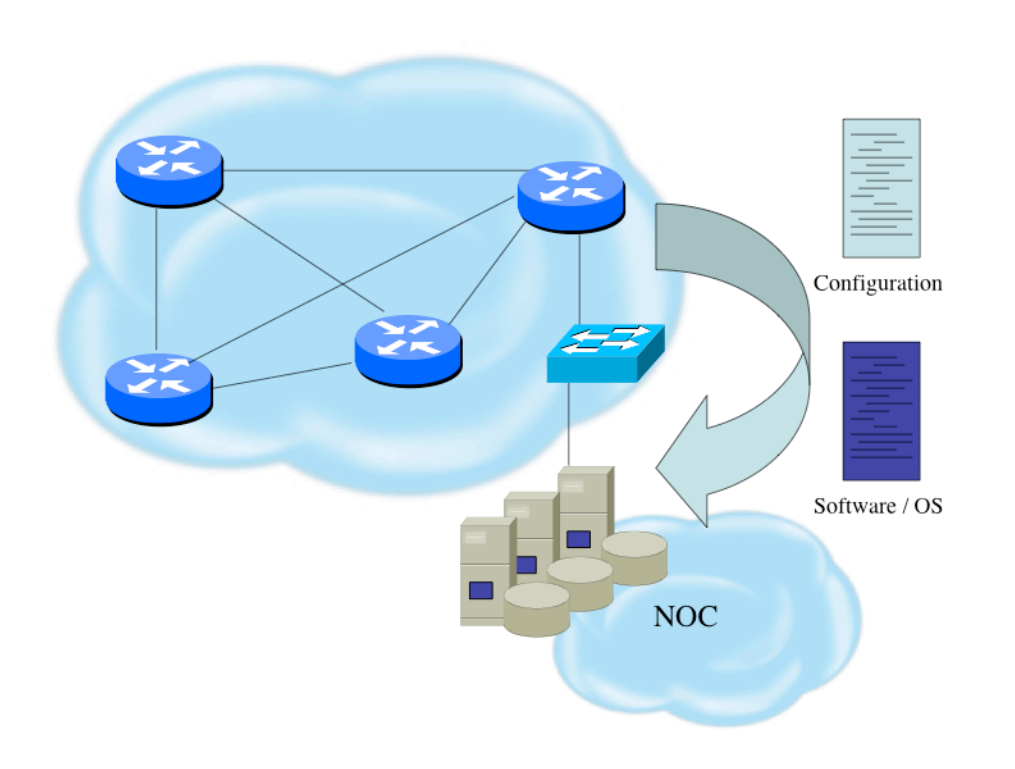

- Files stored on specific systems with limited access
- All access to these systems are authenticated and audited
- SCP is used where possible; FTP is NEVER used; TFTP still used
- Configuration files are polled and compared on an hourly basis
- Filters limit uploading / downloading of files to specific systems
- Many system binaries use MD-5 checks for integrity
- Configuration files are stored with obfuscated passwords

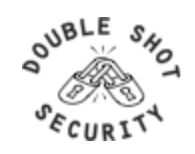

## **Fundamental Device Protection Summary**

- Secure logical access to routers with passwords and timeouts
- Never leave passwords in clear-text
- Authenticate individual users
- Restrict logical access to specified trusted hosts
- Allow remote vty access only through ssh
- Disable device access methods that are not used
- Protect SNMP if used
- Shut down unused interfaces
- Shut down unneeded services
- Ensure accurate timestamps for all logging
- Create appropriate banners
- Test device integrity on a regular basis

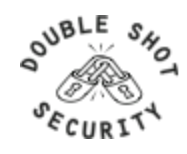

# **Securing The Data**

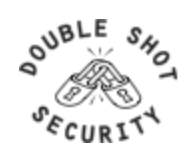

## **Securing The Data Path**

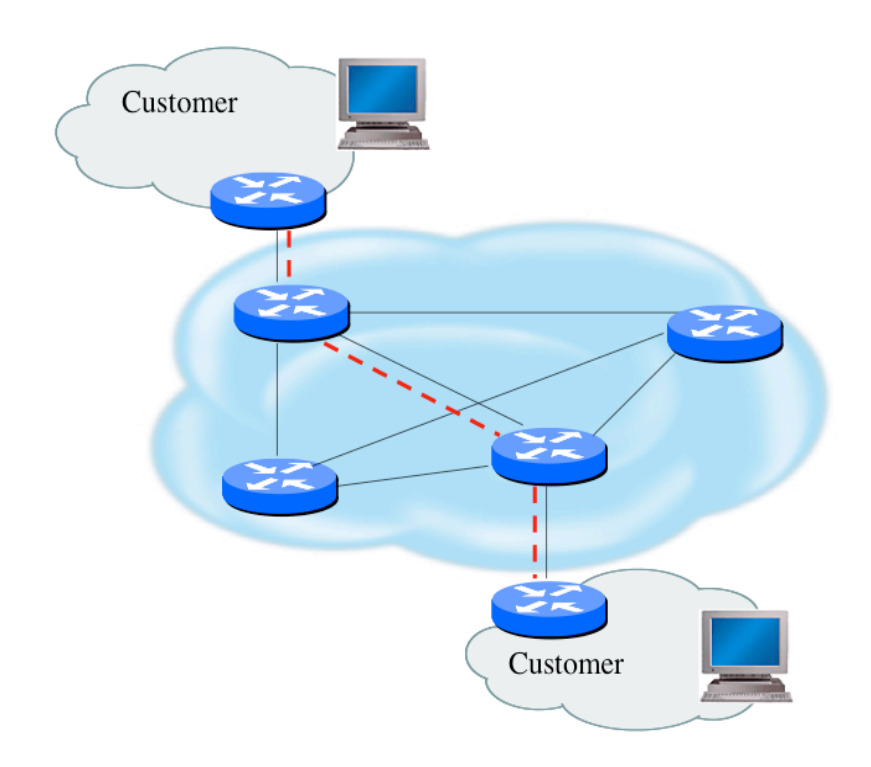

- Filtering and rate limiting are primary mitigation techniques
- BCP-38 guidelines for ingress filtering
- Null-route and black-hole any detected malicious traffic
- Netflow is primary method used for tracking traffic flows
- Unicast Reverse Path Forwarding is not consistently implemented
- **Logging of Exceptions**

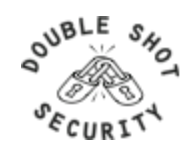

## **Data Plane (Packet) Filters**

- Most common problems
	- Poorly-constructed filters
	- Ordering matters in some devices
- Scaling and maintainability issues with filters are commonplace
- Make your filters as modular and simple as possible
- Take into consideration alternate routes
	- Backdoor paths due to network failures

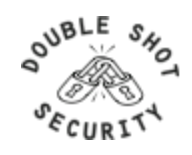

## **Filtering Deployment Considerations**

- How does the filter load into the router?
- Does it interrupt packet flow?
- How many filters can be supported in hardware?
- How many filters can be supported in software?
- How does filter depth impact performance?
- How do multiple concurrent features affect performance?
- Do I need a standalone firewall?

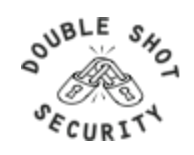

## **Router Filter vs Standalone Firewall Tradeoffs**

#### *USING A ROUTER AS FIREWALL*

- Increased CPU cycles and memory usage
- Single device to maintain

#### *USING A STANDALONE FIREWALL*

- Additional hardware cost and maintenance
- Additional software purchase and updates
- Administrative setup and training
- Offload resources used from router

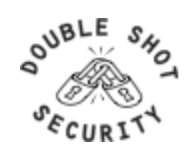

## **Packet Filtering Firewall**

- examines the source and destination address of the data packet and either allows or denies the packet from traveling the network
- blocks access through the firewall to any packets, which try to access ports which have been declared "off-limits"

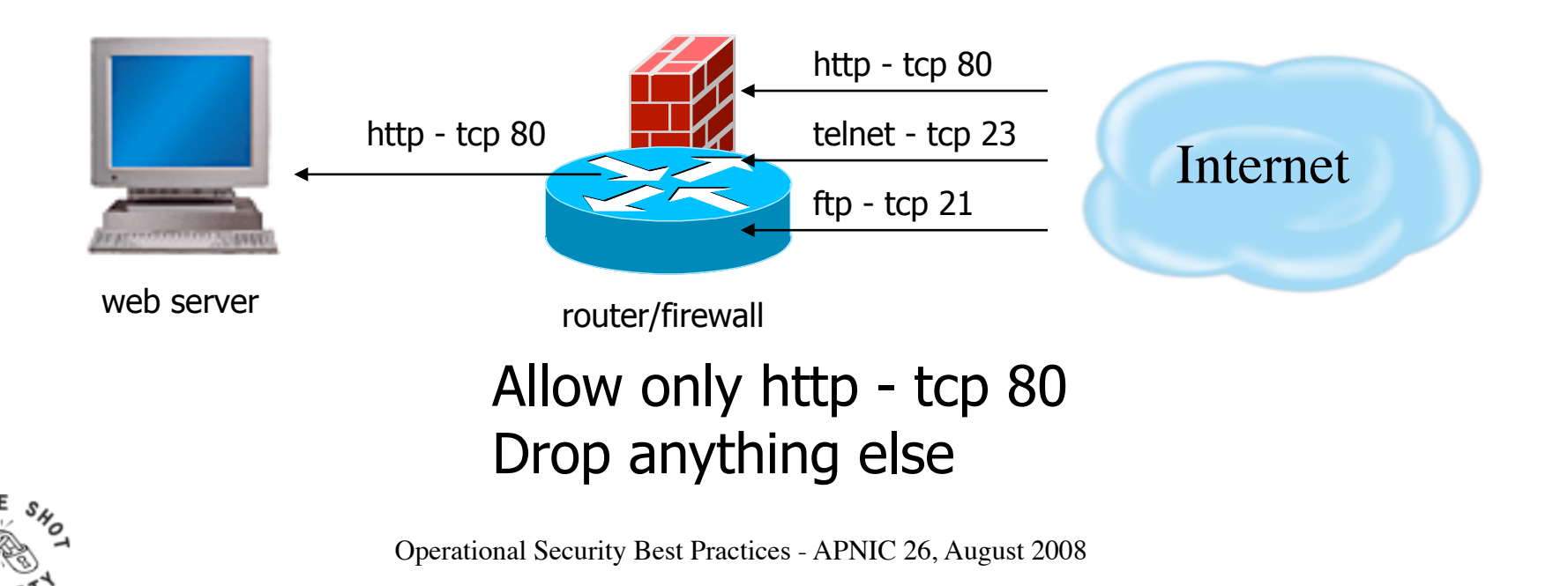

OUBL

## **Application Layer Firewall**

- Also known proxy firewalls, application gateway
- attempts to hide the configuration of the network behind the firewall by acting on behalf of that network/servers
- All requests for access are translated at the firewall so that all packets are sent to and from the firewall, rather than from the hosts behind the firewall

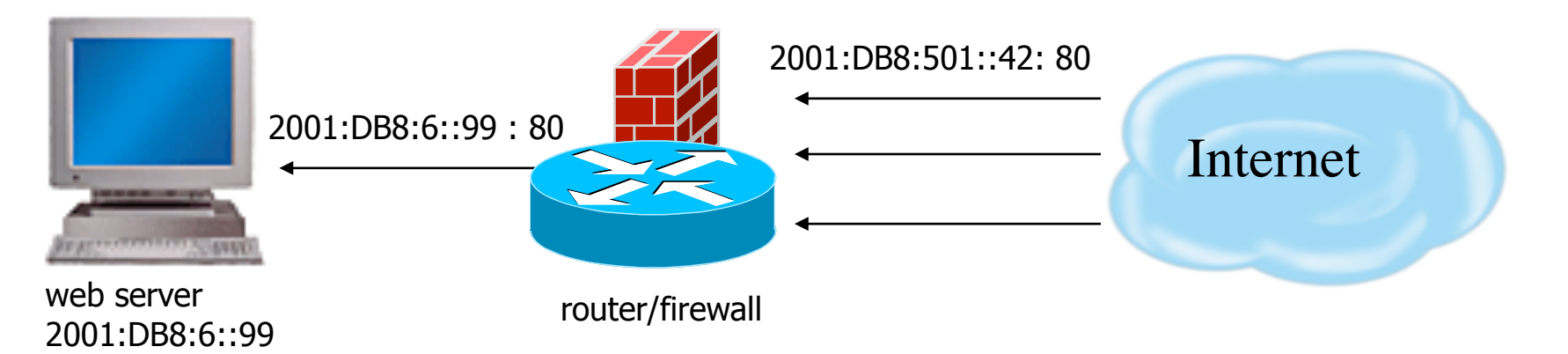

Translates 2001:DB8:501::42:40 to 2001:DB8:6::99:80 For IPv6, probably makes sense from IPv4 to IPv6 translation

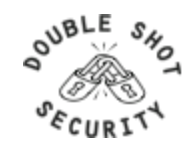

### **Stateful Inspection Firewall**

- Examines the state and the context of the packets
- Remembers what outgoing requests have been sent and only allow responses to those requests back through the firewall
- Attempts to access the internal network that have not been requested by the internal network will be denied

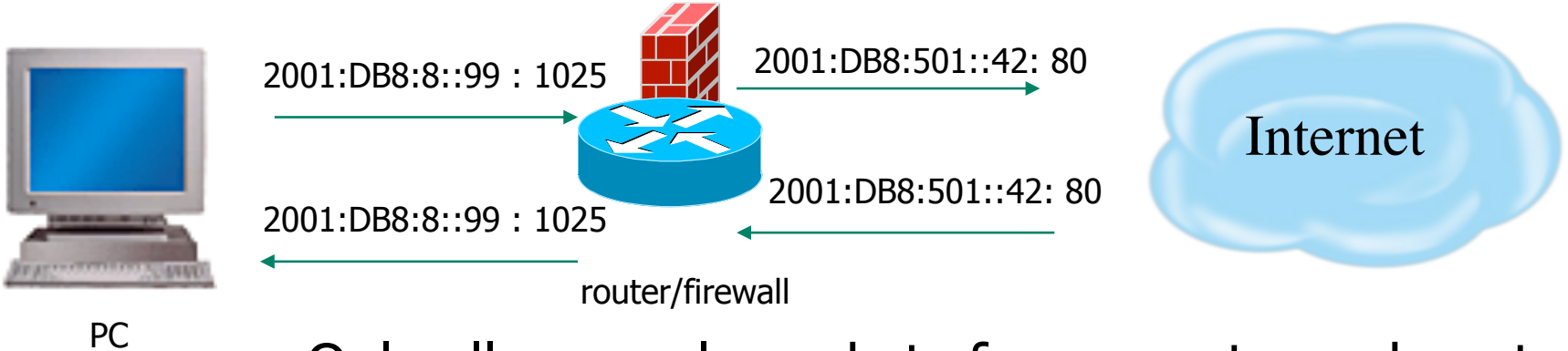

Only allows reply packets for requests made out Blocks other unregistered traffic

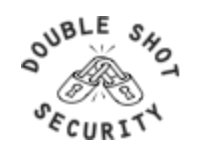

## **General Filtering / Firewall BCP**

- Explicitly deny all traffic and only allow what you need
- The default policy should be that if the firewall doesn't know what to do with the packet, deny/drop it
- Don't rely only on your firewall for all protection of your network
- Implement multiple layers of network protection
- Make sure all of the network traffic passes through the firewall
- Log all firewall exceptions (if possible)

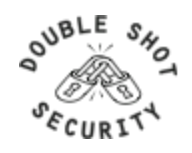

### **IP Header Format**

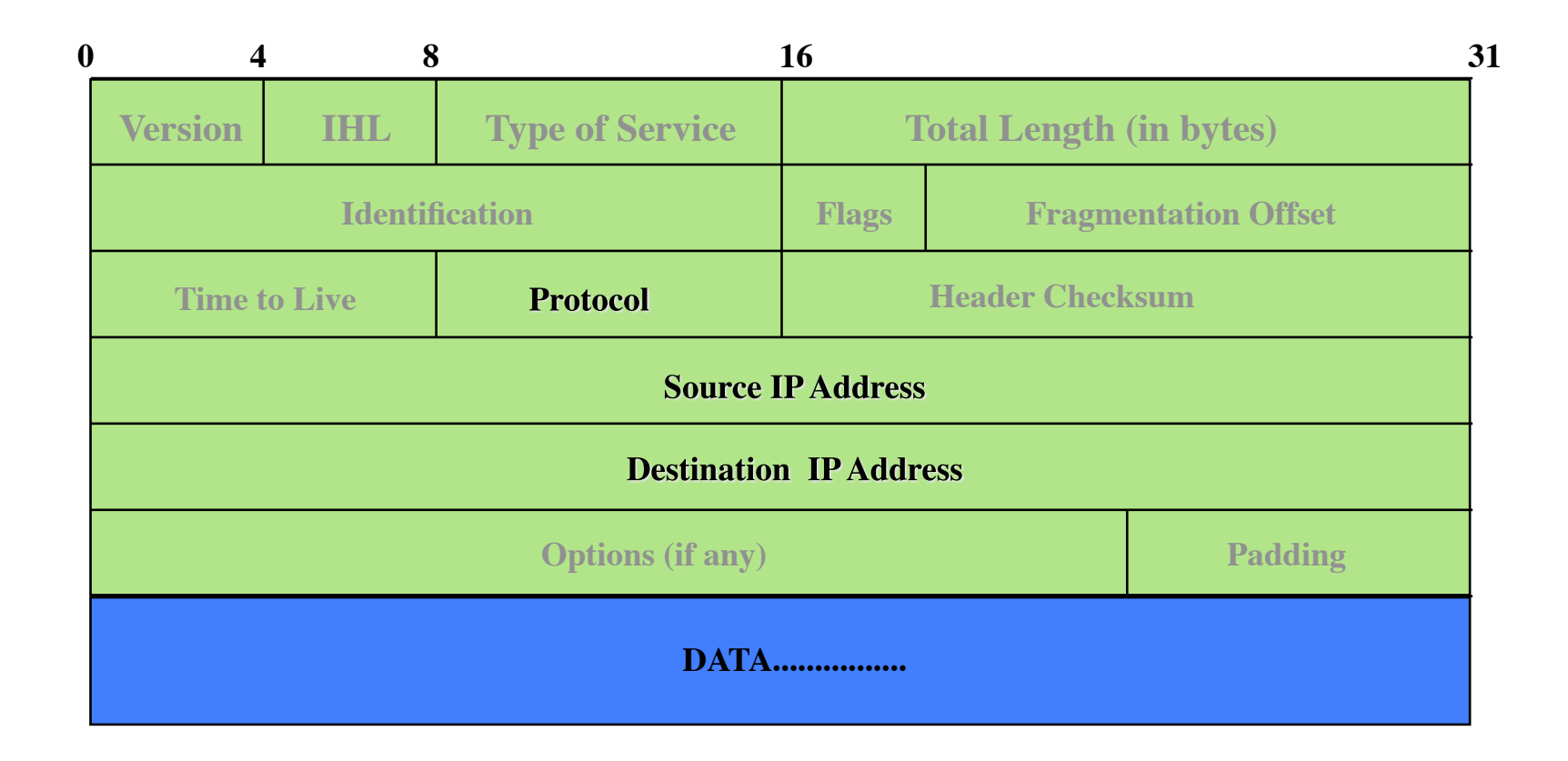

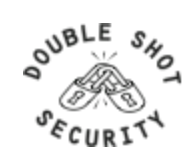

## **TCP (Transport Control Protocol)**

- Provides reliable virtual circuits to user processes
- Lost or damaged packets are resent
- Sequence numbers maintain ordering
- All packets except first contain ACK # (ACK# = sequence number of last sequential byte successfully received)
- Ports Numbers
	- Port numbers < 1024 are privileged ports
	- Destination port is fixed
	- Source port is randomly generated

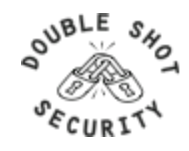

#### **TCP Header Format**

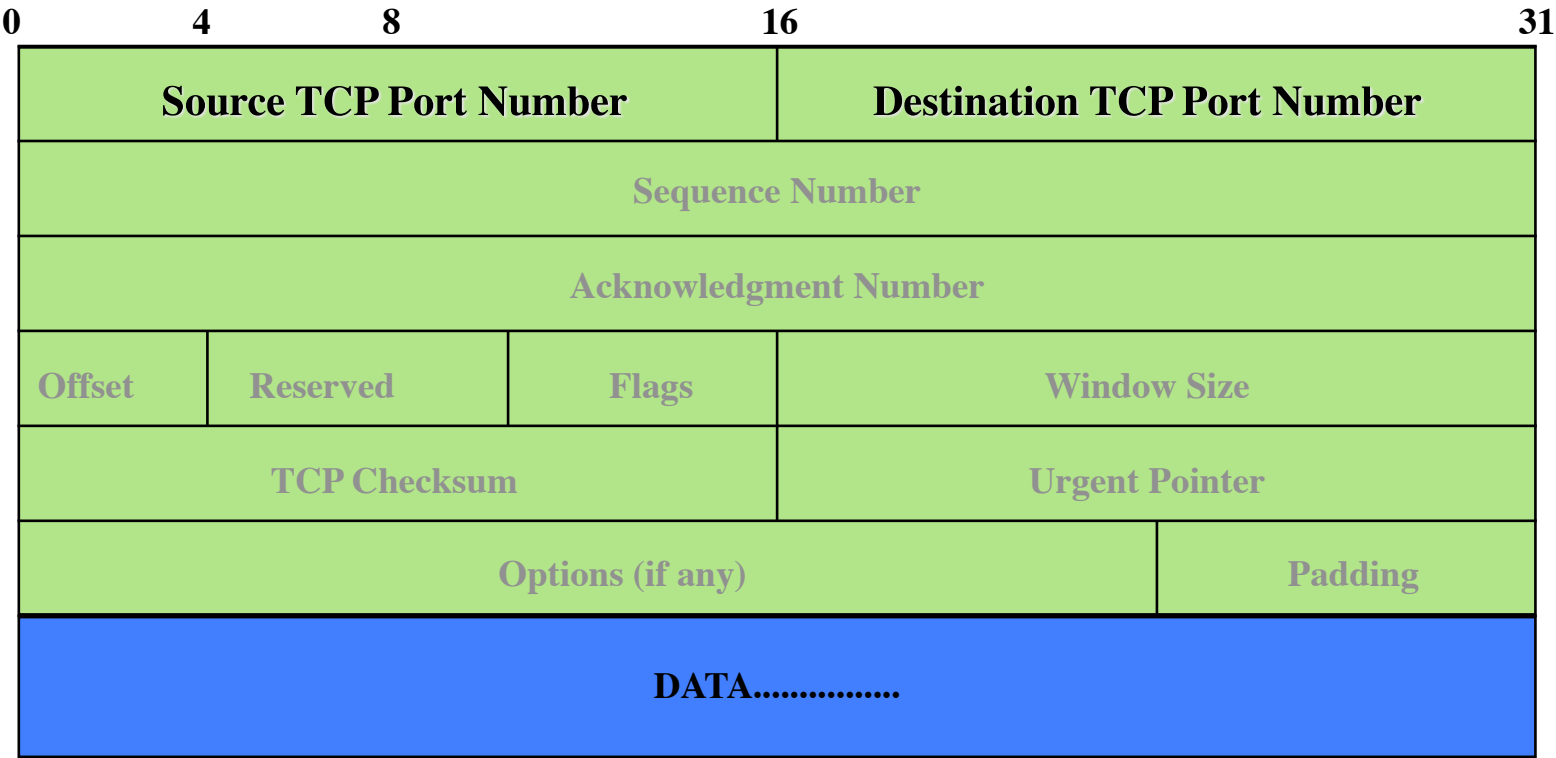

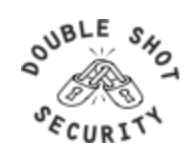

## **TCP Control Flags**

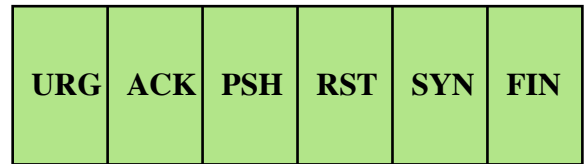

- URG: indicates urgent data in data stream
- ACK: acknowledgement of earlier packet
- PSH: flush packet and not queue for later delivery
- RST: reset connection due to error or other interruption
- SYN: used during session establishment to synchronize sequence numbers
- FIN: used to tear down a session

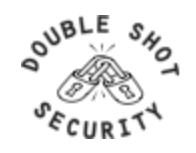

## **UDP (User Datagram Protocol)**

- Delivery is on a best-effort basis
	- No error correction
	- No retransmission
	- No lost, duplicate, re-ordered packet detection
- Easier to spoof than TCP packets
	- No handshake
	- No sequence numbers

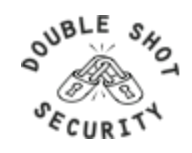

#### **UDP Header Format**

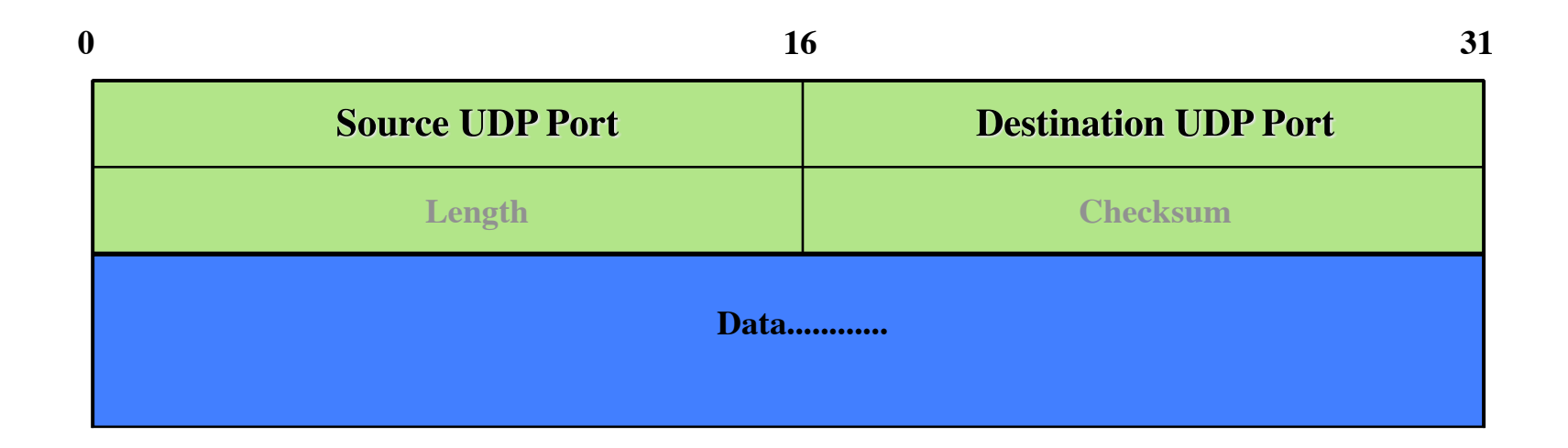

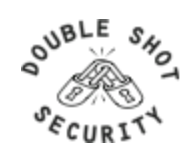

## **ICMP**

- Transmits command and control information
	- ICMP Echo
		- determines whether another system is alive
	- ICMP Destination Unreachable
		- No route to destination
	- ICMP Source Quench
		- Slow down number of packets sent

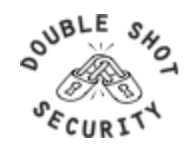

# **ICMP**

- IP Hdr and first 64 bits of transport header
	- included in ICMP Message
	- limits scope of changes dictated by ICMP
	- older implementations do not use this info
		- Destination Unreachable messages can affect all connections between a pair of hosts
		- Redirect messages should only be obeyed by hosts (from router or directly connected network)

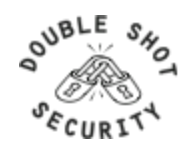

## **ICMP Message Types**

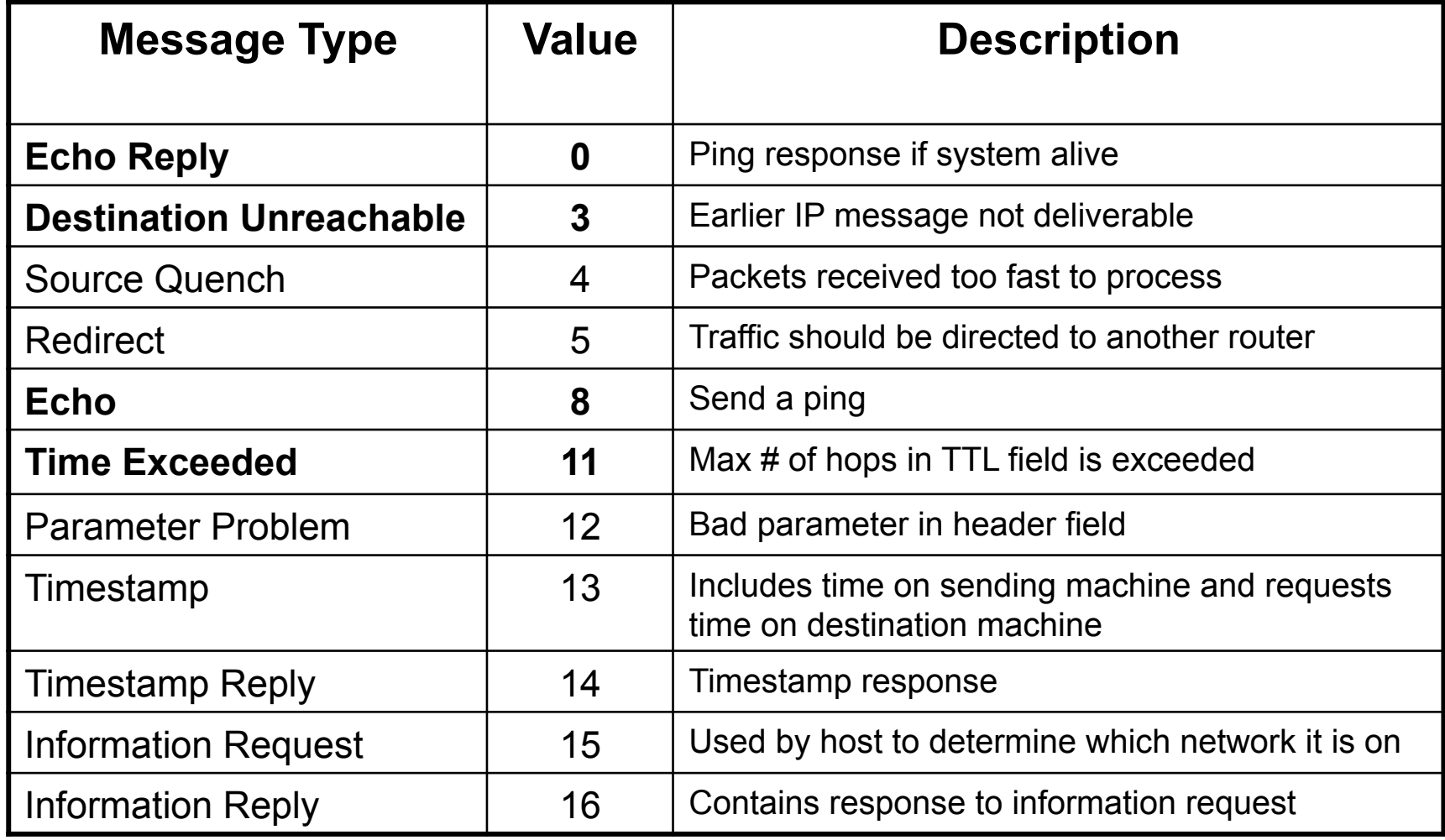

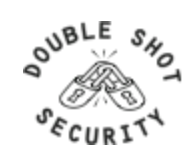

## **IP Fragment Issues**

- Only first fragmented packet contains port number information
- Firewall should have capability of fragment reassembly

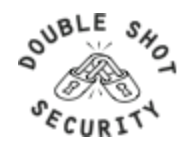

## **Fragmentation Overlap**

- Description
	- reassembly algorithms result in new fragments overwriting any overlapped portions of previously-received fragments
- Exploit
	- an attacker could construct a series of packets in which the lowest (zero-offset) fragment would contain innocuous data (and thereby be passed by packet filters)
	- If some subsequent packet has a non-zero offset it would overlap TCP header information and cause it to be modified
	- The second packet would be passed through most filter implementations because it does not have a zero fragment offset.

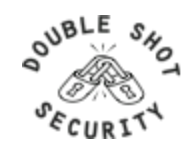

## **Fragmentation Overlap Example**

- 1. The filter is configured to drop TCP connection request packets.
- 2. The first fragment contains values, e.g., SYN=0, ACK=1, that enable it to pass through the filter unharmed.
- 3. The second fragment, with a fragment offset of eight octets,contains TCP Flags that differ from those given in the first fragment, e.g., SYN=1, ACK=0.
- 4. Since this second fragment is not a 0-offset fragment, it will not be checked, and it, too will pass through the filter.
- 5. The receiving host, if it conforms fully to the algorithms given in RFC 791, will reconstitute the packet as a connection request because the "bad" data arrived later.

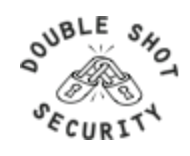

## **Tiny Fragments**

- Description
	- It is possible to impose an unusually small fragment size on outgoing packets.
- Exploit
	- If the fragment size is made small enough to force some of a TCP packet's TCP header fields into the second fragment, filter rules that specify patterns for those fields will not match.
	- If the filtering implementation does not enforce a minimum fragment size, a disallowed packet might be passed because it didn't hit a match in the filter

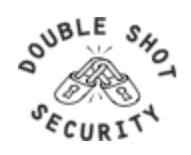

## **Tiny Fragment Example**

- The first fragment contains only eight octets of data (the minimum fragment size).
- In the case of TCP, this is sufficient to contain the source and destination port numbers, but it will force the TCP flags field into the second fragment.
- Filters that attempt to drop connection requests (TCP datagrams with SYN=1 and ACK=0) will be unable to test these flags in the first octet, and will typically ignore them in subsequent fragments.

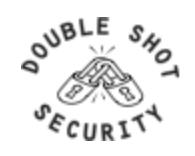

## **Filtering Recommendations**

- Log filter port messages properly
- Allow only internal addresses to enter the router from the internal interface
- Block packets from outside (untrusted) that are obviously fake or commonly used for attacks
- Block packets that claim to have a source address of any internal (trusted) network.

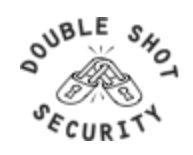

## **Filtering Recommendations**

- Block incoming loopback packets and RFC 1918 networks
	- $-127.0.0.0$
	- 10.0.0.0 10.255.255.255
	- $-172.16.0.0 172.31.0.0$
	- 192.168.0.0 192.168.255.255
- Block multicast packets (if NOT using multicast)
- Block broadcast packets (careful of DHCP & BOOTP users)
- Block incoming packets that claim to have same destination and source address

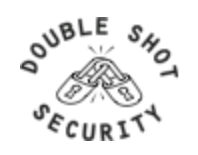

## **DoS Filtering**

#### **(\* these networks were reallocated and are actually used)**

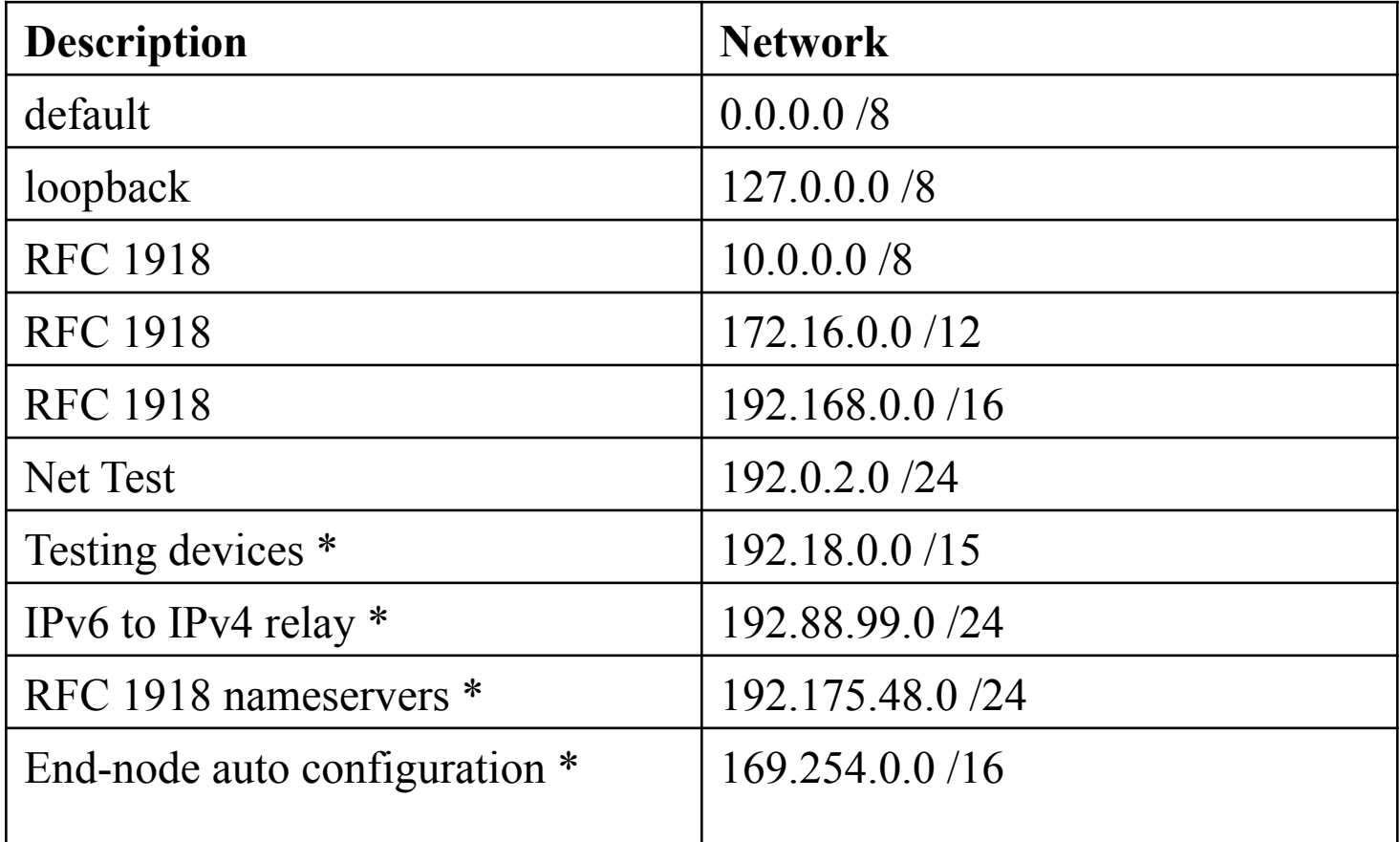

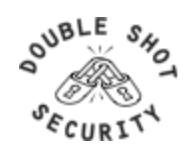
#### **Example Incoming IPv4 Bogon Packet Filter**

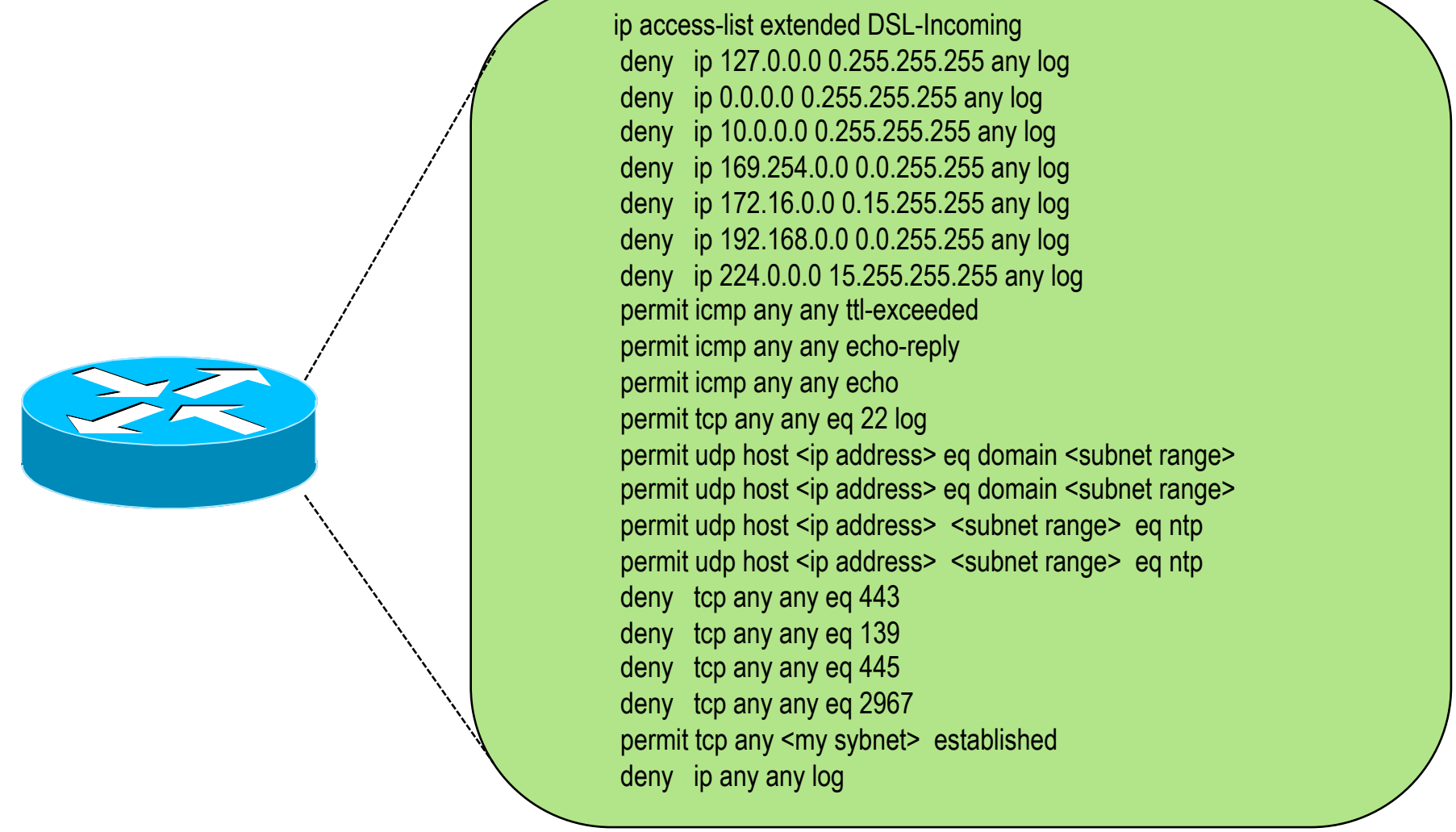

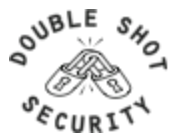

## **RFC2827 (BCP38) – Ingress Filtering**

 If an ISP is aggregating routing announcements for multiple downstream networks, strict traffic filtering should be used to prohibit traffic which claims to have originated from outside of these aggregated announcements.

The ONLY valid source IP address for packets originating from a customer network is the one assigned by the ISP (whether statically or dynamically assigned).

An edge router could check every packet on ingress to ensure the user is not spoofing the source address on the packets which he is originating.

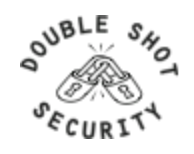

#### **Example Outgoing Packet Filter**

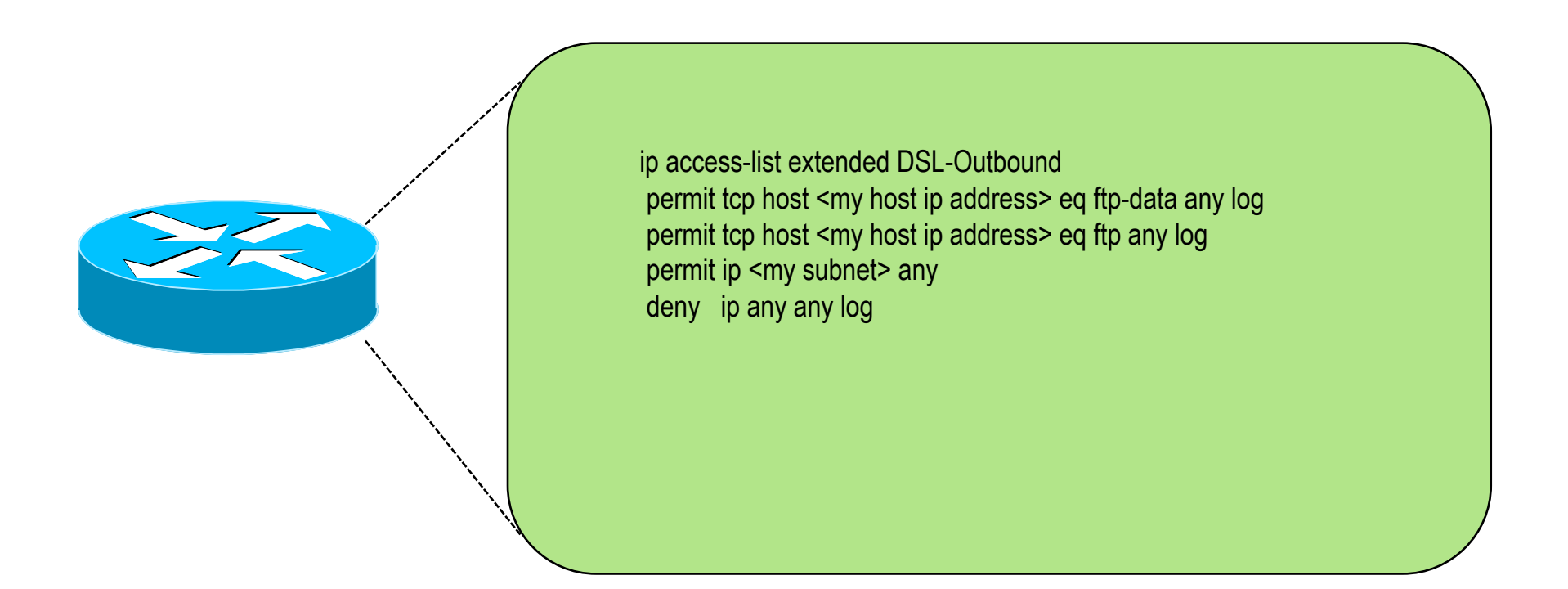

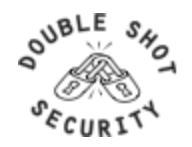

### **Example Edge Filter (part 1)**

access-list 100 permit icmp any any echo-reply access-list 100 permit icmp any any echo access-list 100 permit icmp any any ttl-exceeded access-list 100 permit icmp any any unreachable access-list 100 deny icmp any any access-list 100 deny tcp any any eq www access-list 100 deny tcp any any eq 1080 access-list 100 deny tcp any any eq 3127 access-list 100 deny tcp any any eq 3128 access-list 100 deny tcp any any eq 1433 access-list 100 deny tcp any any eq 4662 access-list 100 deny tcp any any eq 6881 access-list 100 deny udp any any eq 6881 access-list 100 deny udp any eq 6881 any access-list 100 deny tcp any eq 6881 any access-list 100 deny tcp any any eq 8080 access-list 100 deny tcp any any eq 20157 access-list 100 deny tcp any any eq 38402 access-list 100 permit tcp any any established access-list 100 permit tcp any any eq 22 access-list 100 permit tcp any any eq bgp access-list 100 permit udp any any eq domain

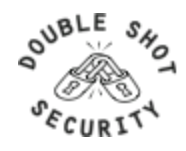

### **Example Edge Filter (part 2)**

access-list 100 permit tcp any any eq ident access-list 100 permit udp any any eq ntp access-list 100 permit udp any eq ntp any access-list 100 permit udp any any eq 5 access-list 100 permit udp any eq isakmp any access-list 100 deny udp any any eq 2049 access-list 100 permit udp any any gt 1023 access-list 100 permit ipinip any any access-list 100 permit 41 any any access-list 100 permit esp any any access-list 100 permit gre any any access-list 100 deny ip any any log !

access-list 101 permit icmp any any echo-reply access-list 101 permit icmp any any echo access-list 101 permit icmp any any ttl-exceeded access-list 101 permit icmp any any unreachable access-list 101 deny icmp any any access-list 101 deny udp any any eq netbios-ns access-list 101 deny tcp any any eq 135 access-list 101 deny tcp any any eq 139 access-list 101 deny udp any any eq netbios-dgm

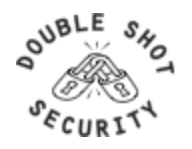

#### **Example Edge Filter (part 3)**

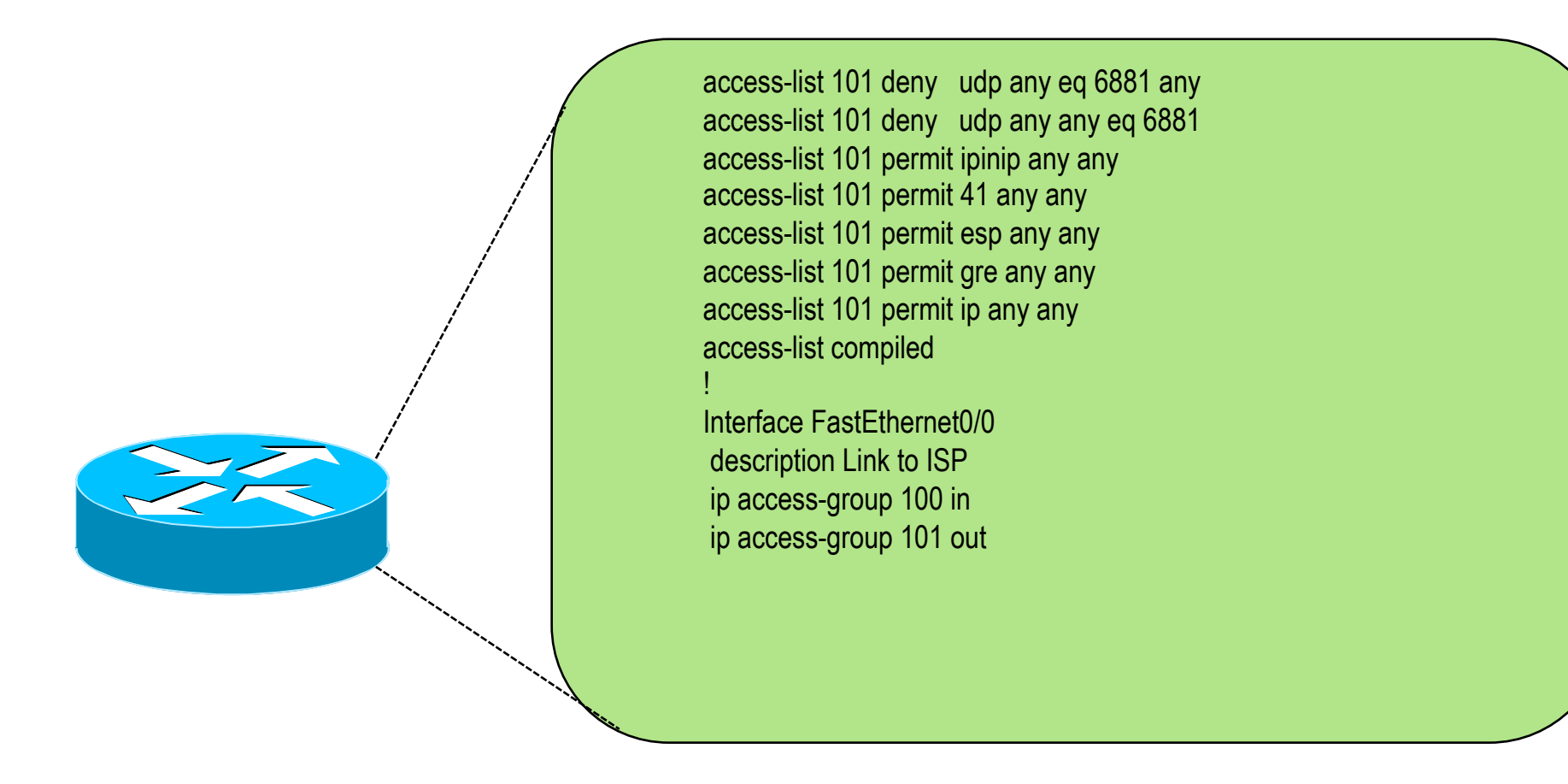

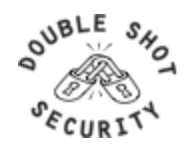

# **Securing The Routing Infrastructure**

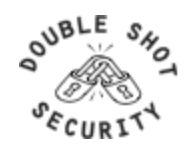

### **Router Security Considerations**

- Segment areas for route redistribution and ensure limited access to routers in critical backbone areas
- Design networks so outages don't affect entire network but only portions of it
- Control router access...watch against internal attacks on these systems. Use different passwords for router enable and monitoring system root access.
- Scanning craze for all kinds of ports this will be never ending battle

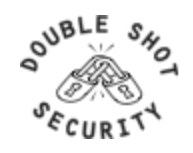

## **Routing Control Plane**

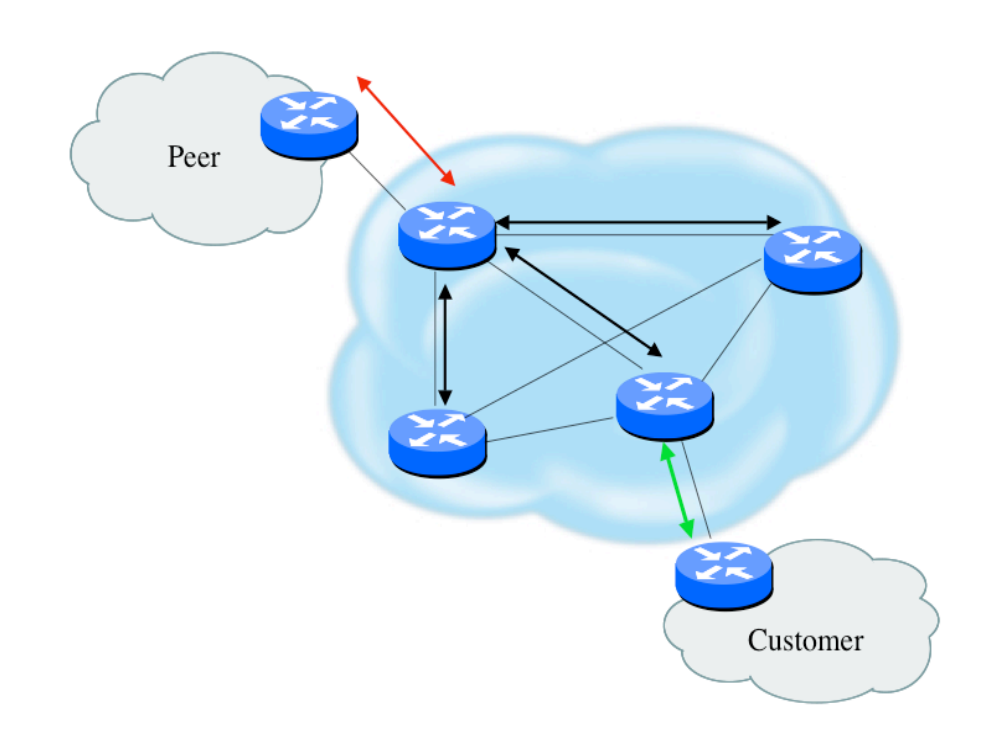

- MD-5 authentication
	- Some deploy at customer's request
- Route filters limit what routes are believed from a valid peer
- Packet filters limit which systems can appear as a valid peer
- Limiting propagation of invalid routing information
	- Prefix filters
	- AS-PATH filters (trend is leaning towards this)
	- Route dampening (latest consensus is that it causes more harm than good)
- Not yet possible to validate whether legitimate peer has authority to send routing update

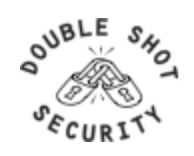

### **Why Use Route Authentication**

- Route Authentication equates to data origin authentication and data integrity
- In BGP, requires TCP resets to be authenticated so malicious person can't randomly send TCP resets
- In cases where routing information traverses shared networks, someone might be able to alter a packet or send a duplicate packet
- Routing protocols were not initially created with security in mind…..this needs to change....

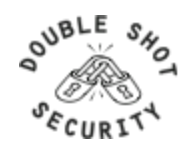

### **Hash Functions**

A *hash function* takes an input message of arbitrary length and outputs fixed-length code. The fixed-length output is called the *hash*, or the *message digest*, of the original input message.

Common Algorithms: MD-5 (128), SHA-1 (160)

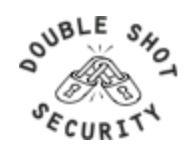

### **Basics of Hash Algorithms**

- Reduces a variable-length input to a fixed-length output
	- Output is called a *hash* or *message digest* or *fingerprint*
	- Output length is 128 bits for MD5 and 160 bits for SHA-1
- Requirements
	- Can't deduce input from output
	- Can't generate a given output
	- Can't find two inputs which produce the same output
- Used to
	- Create data checksum to detect data modification
	- Create fixed-length encryption keys from passwords

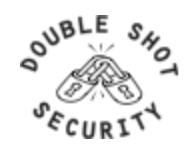

#### **MD-5 Based Authentication**

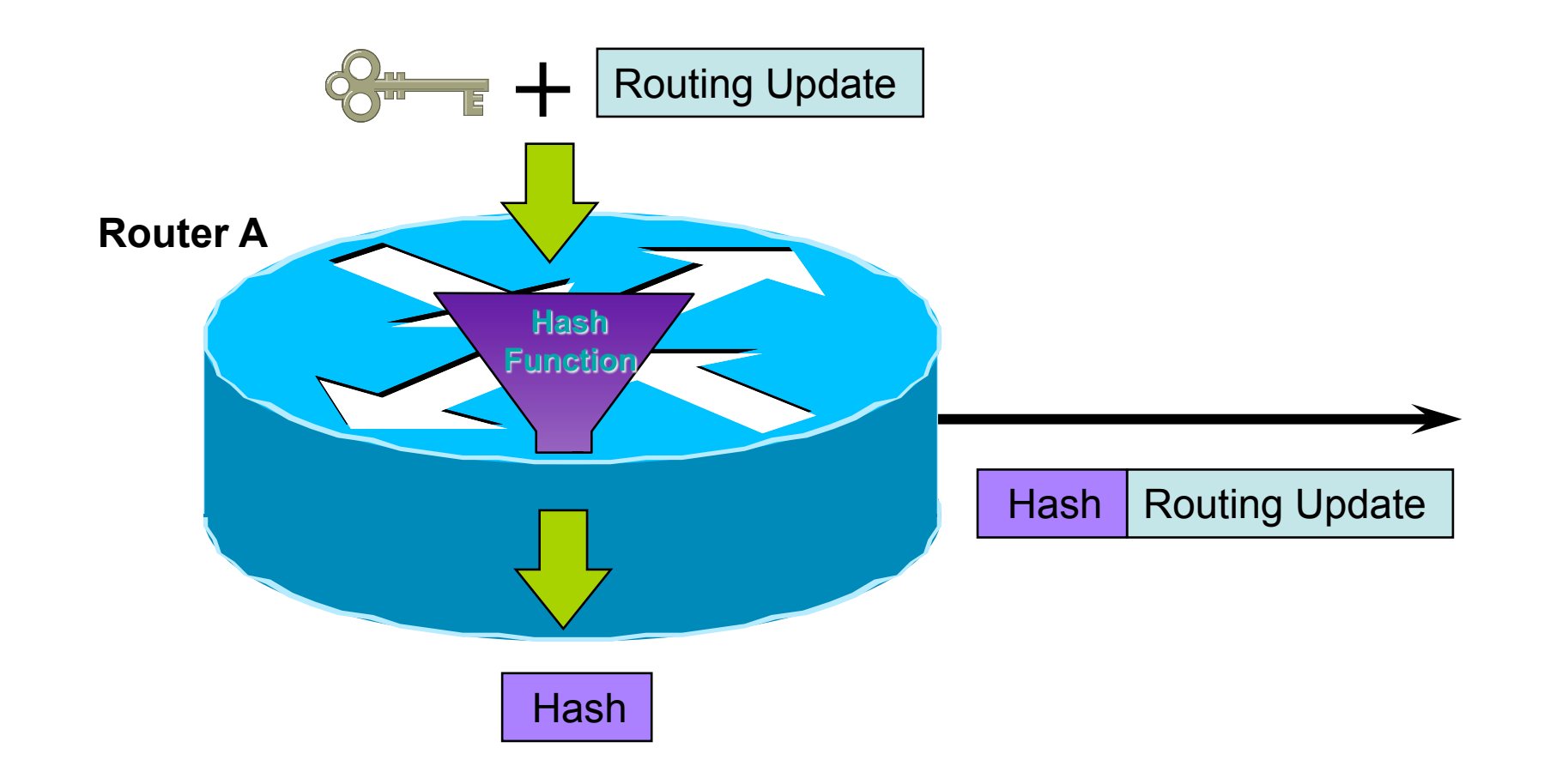

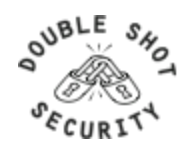

#### **MD-5 Based Authentication**

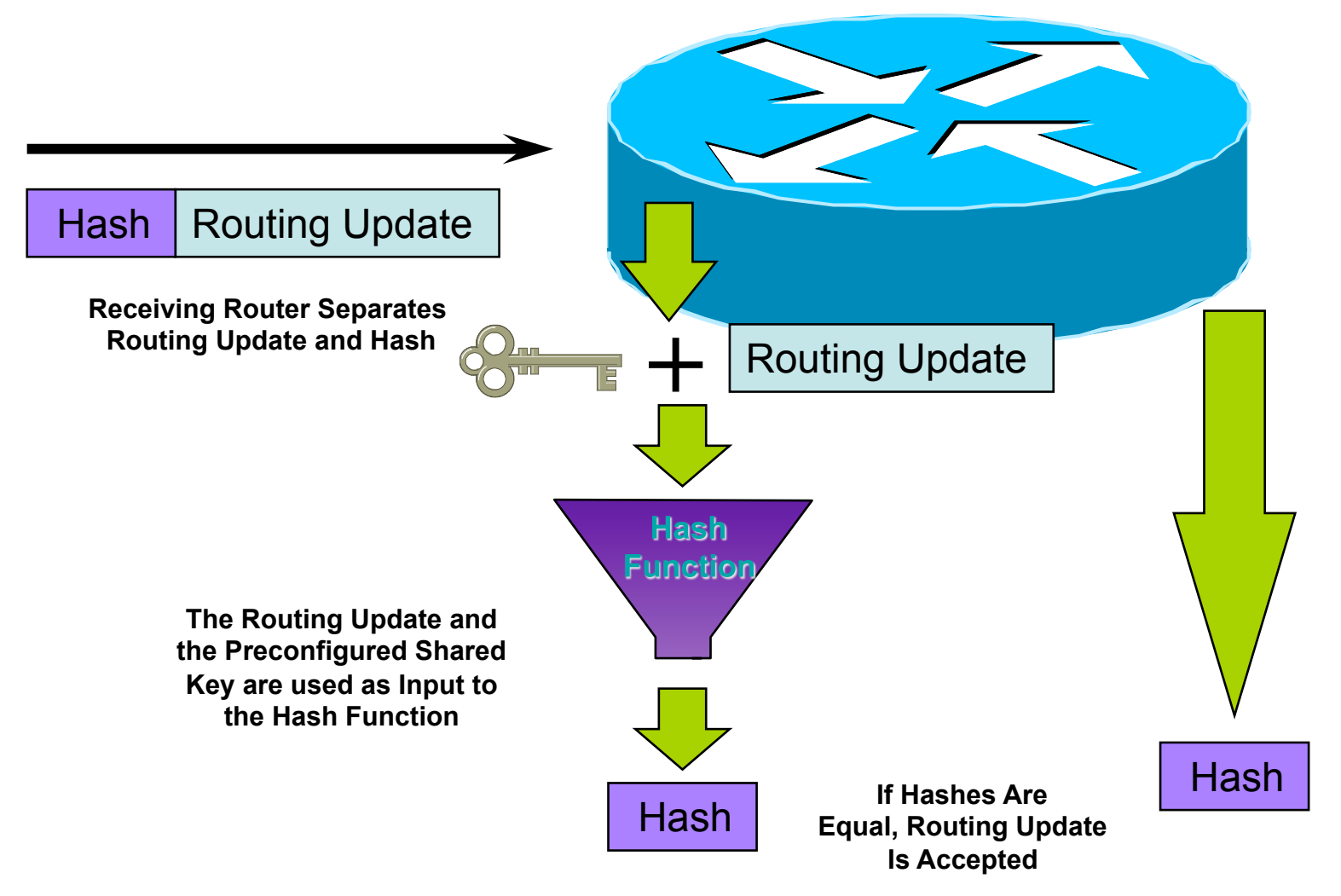

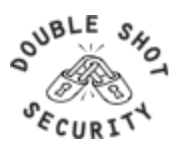

#### **Sample MD-5 Auth Configuration (OSPF)**

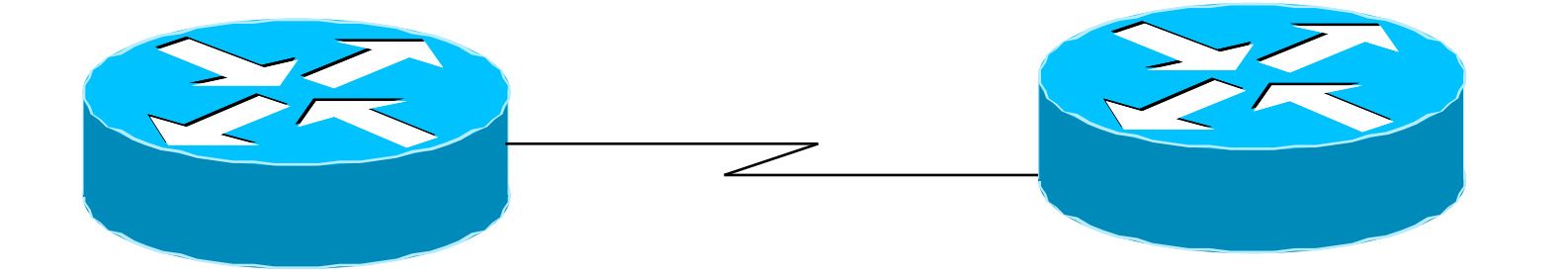

interface Loopback0 ip address 70.70.70.70 255.255.255.255

interface Serial? ip address 192.16.64.2 255.255.255.0

**ip ospf message-digest-key 1 md5 mk6** router ospf 10 network 192.16.64.0 0.0.0.255 area 0 network 70.0.0.0 0.255.255.255 area 0 **area 0 authentication message-digest**

interface Loopback0 ip address 172.16.10.36 255.255.255.240

interface Serial1/0 ip address 192.16.64.1 255.255.255.0

**ip ospf message-digest-key 1 md5 mk6** router ospf 10 network 172.16.0.0 0.0.255.255 area 0 network 192.16.64.0 0.0.0.255 area 0 **area 0 authentication message-digest**

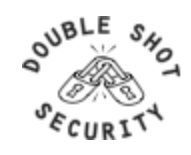

### **Control Plane (Routing) Filters**

- Filter traffic destined TO your core routers
- Develop list of required protocols that are sourced from outside your AS and access core routers
	- Example: eBGP peering, GRE, IPSec, etc.
	- Use classification filters as required
- Identify core address block(s)
	- This is the protected address space
	- Summarization is critical for simpler and shorter filter lists

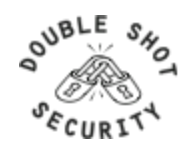

## **BGP Prefix Filtering**

- All BGP Prefixes coming into your network and leaving your network need to be filtered to enforce a policy.
- The problem is most ISPs are not:
	- Filtering Comprehensively
	- Filtering their customer's prefixes
	- Filtering prefixes going out of their network.

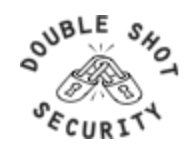

#### **Example: No Prefix Filtering**

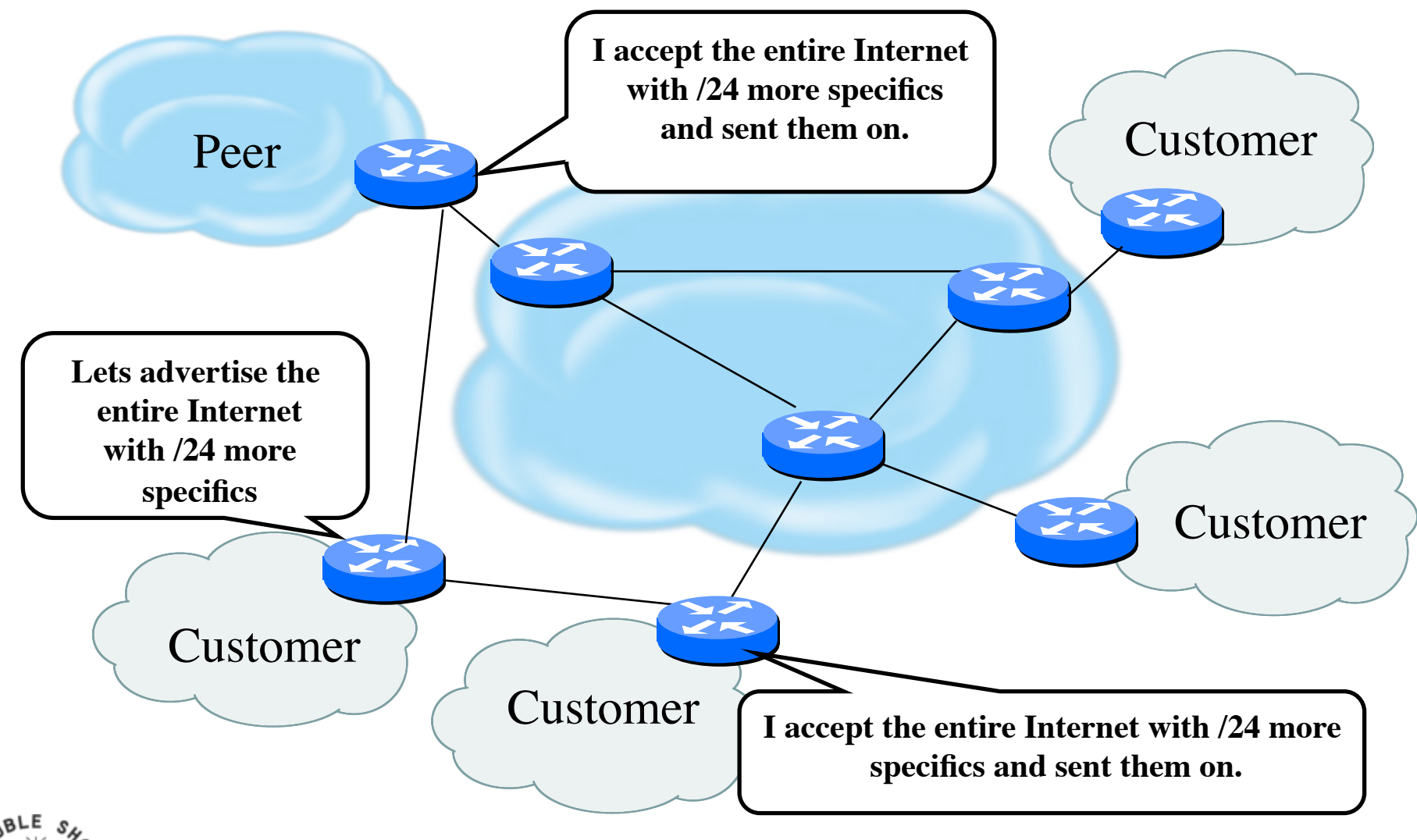

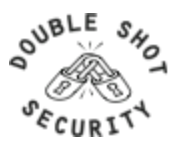

### **Where to Prefix Filter ?**

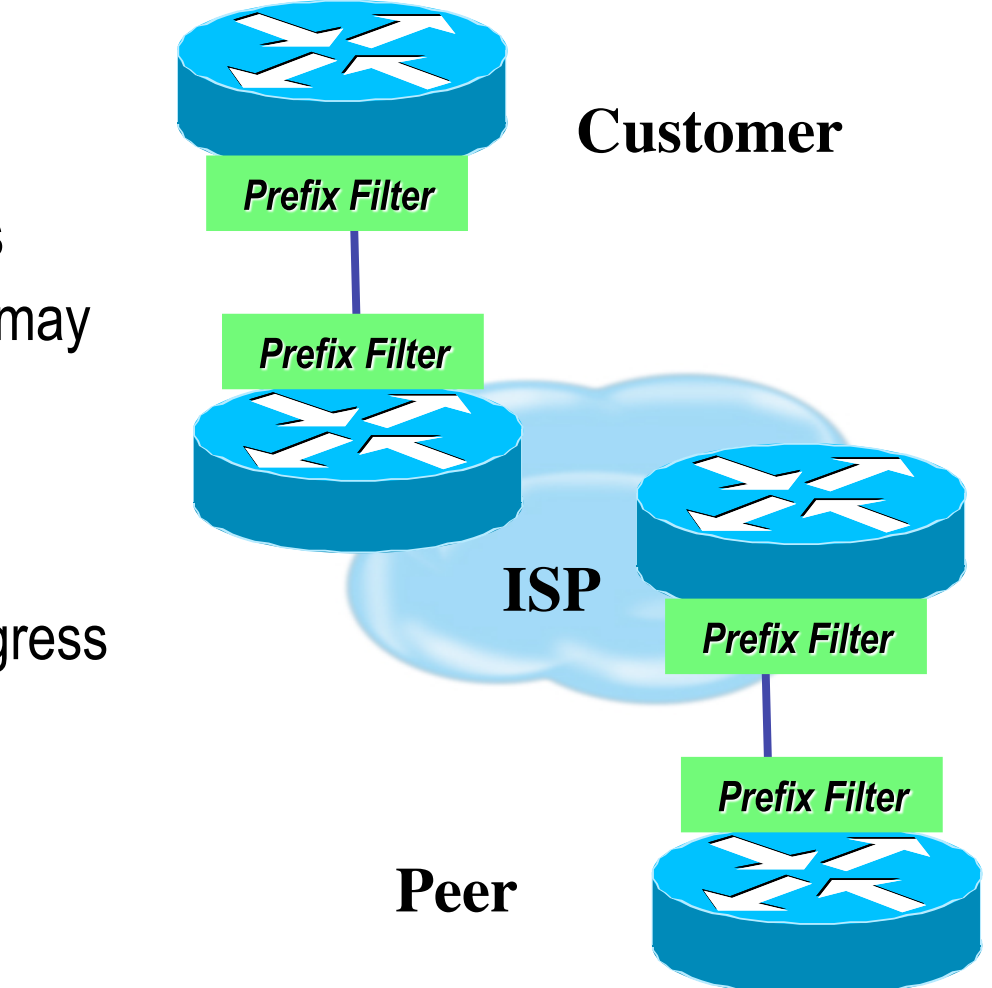

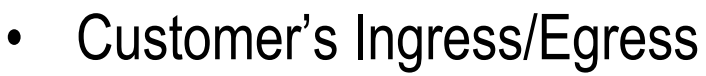

• ISP Ingress on Customer (may Egress to Customer)

- ISP Egress to Peer and Ingress from Peer
- Peer Ingress from ISP and Egress to ISP

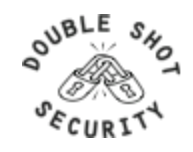

#### **Receiving Customer Prefixes**

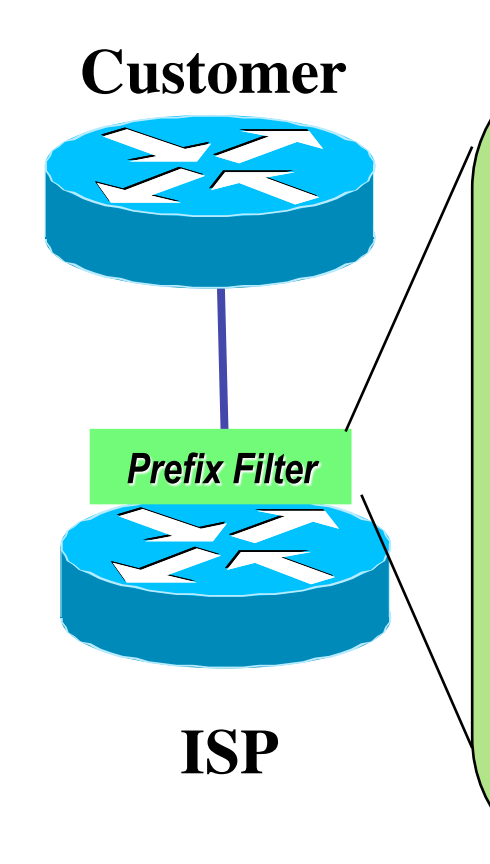

**router bgp 100 neighbor 123.123.6.1 remote-as 101 neighbor 123.123.6.1 prefix-list customer in ! ip prefix-list customer permit 121.60.0.0/2 ip prefix-list customer deny 0.0.0.0/0 le 32**

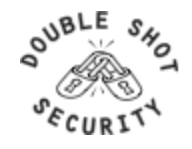

# **Peering With Other ISPs**

- Similar to eBGP customer aggregation except inbound prefix filtering is rarely used (lack of global registry)
- Use maximum-prefix and prefix sanity checking instead
- Still use per-neighbor passwords!

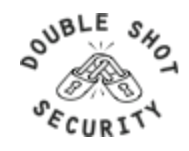

## **Example of ISP-Peers (peer group)**

*neighbor nap peer-group neighbor nap description for peer ISPs neighbor nap remove-private-AS neighbor nap version 4 neighbor nap prefix-list sanity-check in neighbor nap prefix-list cidr-block out neighbor nap route-map nap-out out neighbor nap maximum prefix 30000*

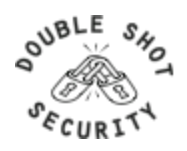

#### **Example of ISP Peers route-map**

*route-map nap-out permit 10 match community 1 ; customers only set metric-type internal ; MED = IGP metric set ip next-hop peer-address ; our own* 

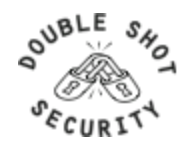

### **Sanity Check Prefix List (part 1)**

# FIRST - FILTER OUT YOUR IGP ADDRESS SPACE!! # deny the default route ip prefix-list sanity-check seq 5 deny 0.0.0.0/32 # deny anything beginning with 0 ip prefix-list sanity-check seq 10 deny 0.0.0.0/8 le 32 # deny masks  $> 20$  for all class A nets (1-127) ip prefix-list sanity-check seq 15 deny 0.0.0.0/1 ge 20 # deny 10/8 per RFC1918 ip prefix-list sanity-check seq 20 deny 10.0.0.0/8 le 32

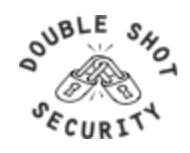

### **Sanity Check Prefix List (part 2)**

# reserved by IANA - loopback address ip prefix-list sanity-check seq 25 deny 127.0.0.0/8 le 32 # deny masks >= 17 for all class B nets (129-191) ip prefix-list sanity-check seq 30 deny 128.0.0.0/2 ge 17 # deny net 128.0 - reserved by IANA ip prefix-list sanity-check seq 35 deny 128.0.0.0/16 le 32 # deny 172.16 as RFC1918 ip prefix-list sanity-check seq 40 deny 172.16.0.0/12 le 32

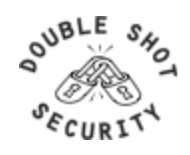

### **Sanity Check Prefix List (part 3)**

# class C 192.0.20.0 reserved by IANA ip prefix-list sanity-check seq 45 deny 192.0.2.0/24 le 32 # class C 192.0.0.0 reserved by IANA ip prefix-list sanity-check seq 50 deny 192.0.0.0/24 le 32 # deny 192.168/16 per RFC1918 ip prefix-list sanity-check seq 55 deny 192.168.0.0/16 le 32 # deny 191.255.0.0 - IANA reserved ip prefix-list sanity-check seq 60 deny 191.255.0.0/16 le 32 # deny masks > 25 for class C (192-222) ip prefix-list sanity-check seq 65 deny 192.0.0.0/3 ge 25 # deny anything in net 223 - IANA reserved ip prefix-list sanity-check seq 70 deny 223.255.255.0/24 le 32 # deny class D/Experimental ip prefix-list sanity-check seq 75 deny 224.0.0.0/3 le 32

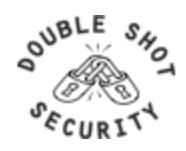

### **BGP Configuration for Bogon Filtering**

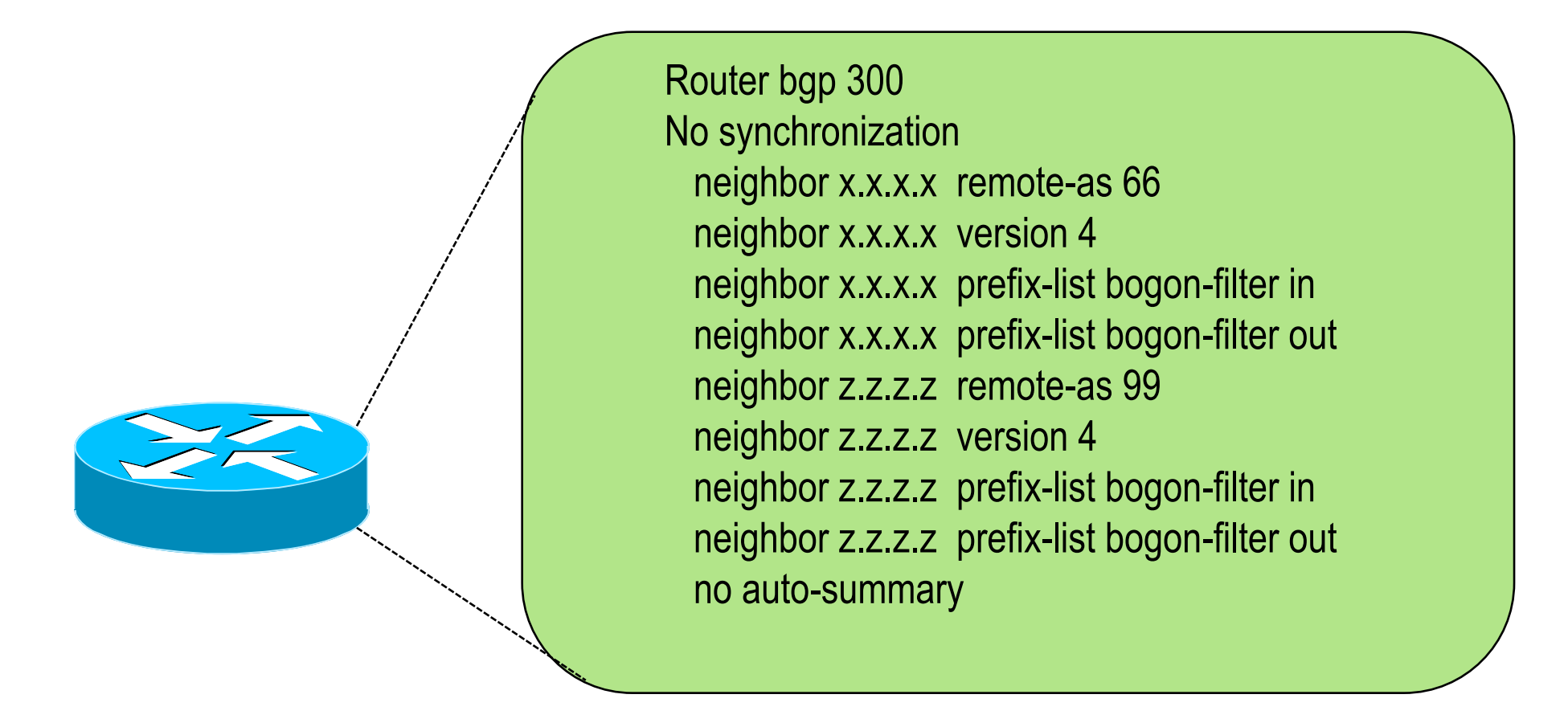

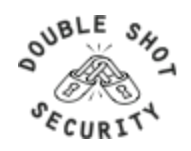

#### **Example: Bogon Filter**

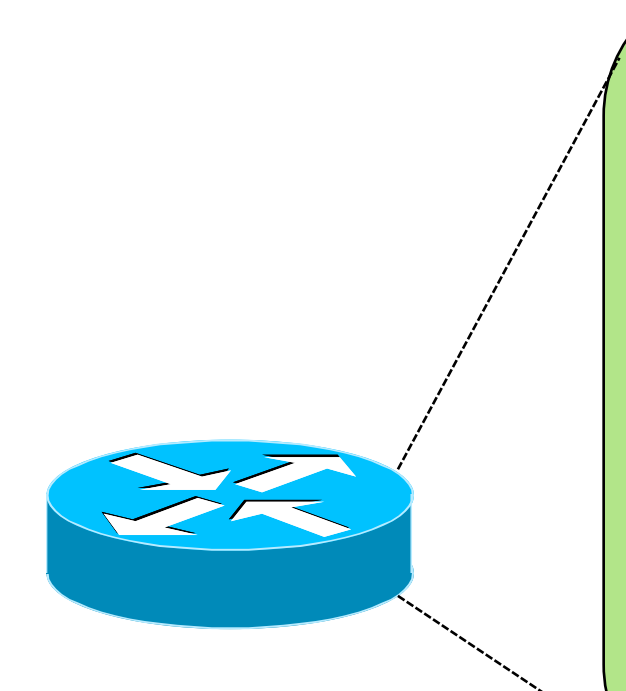

ip prefix-list bogon-filter deny 0.0.0.0/8 le 32 ip prefix-list bogon-filter deny 10.0.0.0/8 le 32 ip prefix-list bogon-filter deny 127.0.0.0/8 le 32 ip prefix-list bogon-filter deny 169.254.0.0/16 le 32 ip prefix-list bogon-filter deny 172.16.0.0/12 le 32 ip prefix-list bogon-filter deny 192.0.2.0/24 le 32 ip prefix-list bogon-filter deny 192.168.0.0/16 le 32 ip prefix-list bogon-filter deny 224.0.0.0/3 le 32 ip prefix-list bogon-filter deny 0.0.0.0/0 le 32

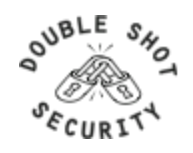

### **Prefix Filter Bogons and RIR Blocks**

- Templates available from the Bogon Project:
	- http://www.cymru.com/Bogons/index.html
- Cisco Template
	- ftp://ftp-eng.cisco.com/cons/isp/security/Ingress-Prefix -Filter-Templates/
- Juniper Template
	- http://www.qorbit.net/documents.html

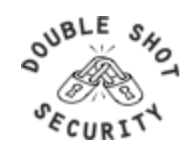

### **Other BGP Security Techniques**

- BGP Community Filtering
- MD5 Keys on the eBGP and iBGP Peers
- Max Prefix Limits
- Prefer Customer Routes over Peer Routes (RFC 1998)
- GTSM (i.e. TTL Hack)

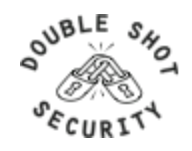

### **Audit and Validate Your Routing Infrastructures**

- Are appropriate paths used?
	- check routing tables
	- verify configurations
- Is router compromised?
	- check access logs

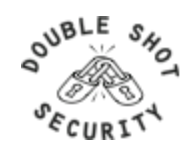

# **Routing Security Conclusions**

- Current routing protocols do not have adequate security controls
- Mitigate risks by using a combination of techniques to limit access and authenticate data
- Be vigilant in auditing and monitoring your network infrastructure
- Consider MD5 authentication
- Always filter routing updates...especially be careful of redistribution

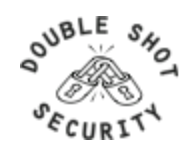

# **Mitigating DDoS Attacks**

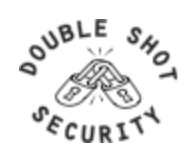

### **DDoS Is A Huge Problem**

- Distributed and/or coordinated attacks
	- Increasing rate and sophistication
- Infrastructure protection
	- Coordinated attack against infrastructure
	- Attacks against multiple infrastructure components
- Overwhelming amounts of data
	- Huge effort required to analyze
	- Lots of uninteresting events

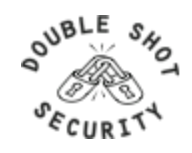

#### **Automated Distributed Denial of Service Attack**

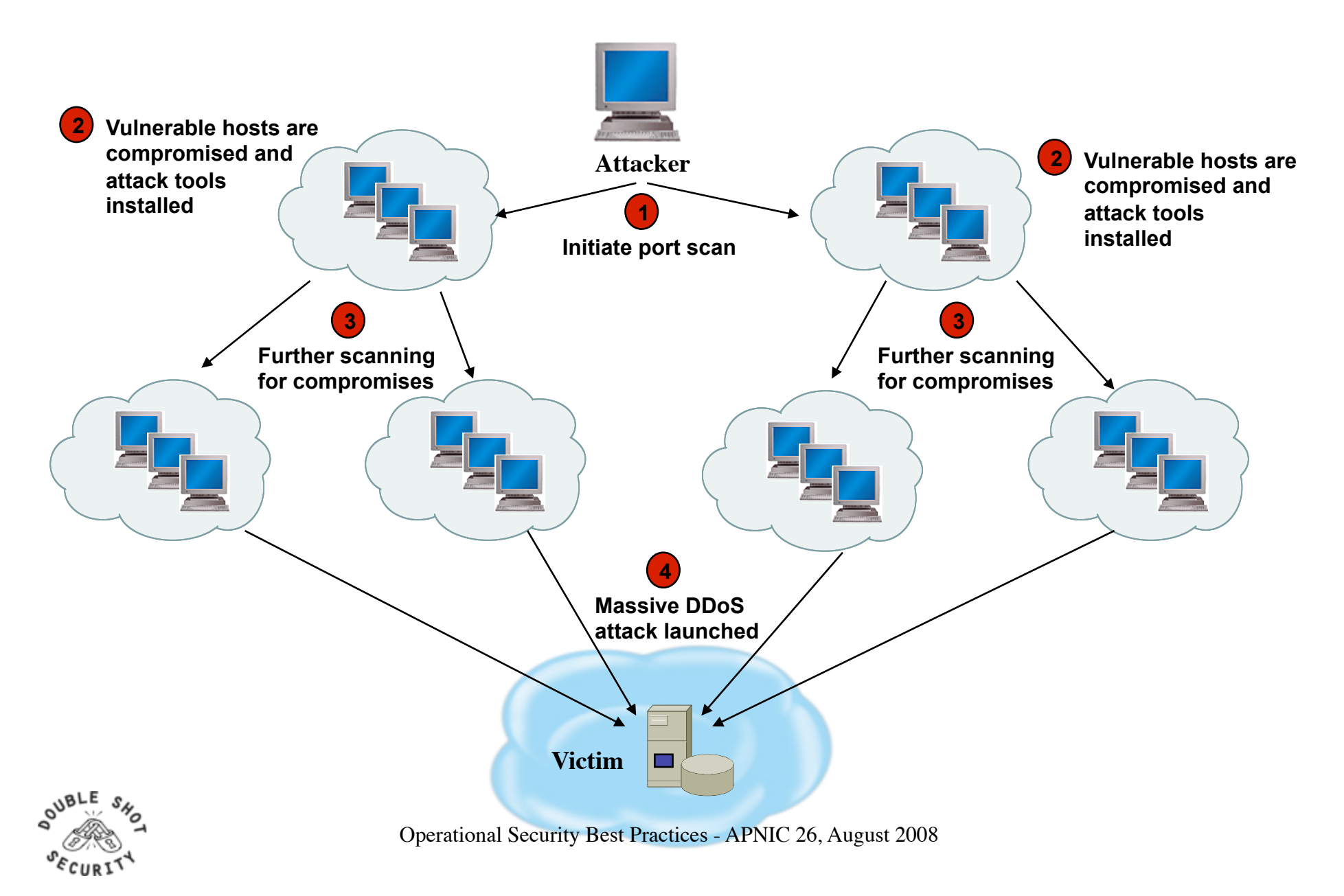

### **Router CPU Vulnerabilities**

CPU Overload

- Attacks on applications on the Internet have affected router CPU performance leading to some BGP instability
- 100,000+ hosts infected with most hosts attacking routers with forged-source packets
- Small packet processing is taxing on many routers …even high-end
- Filtering useful but has CPU hit

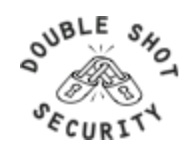
# **DoS Filtering**

#### **(\* these networks may be reallocated)**

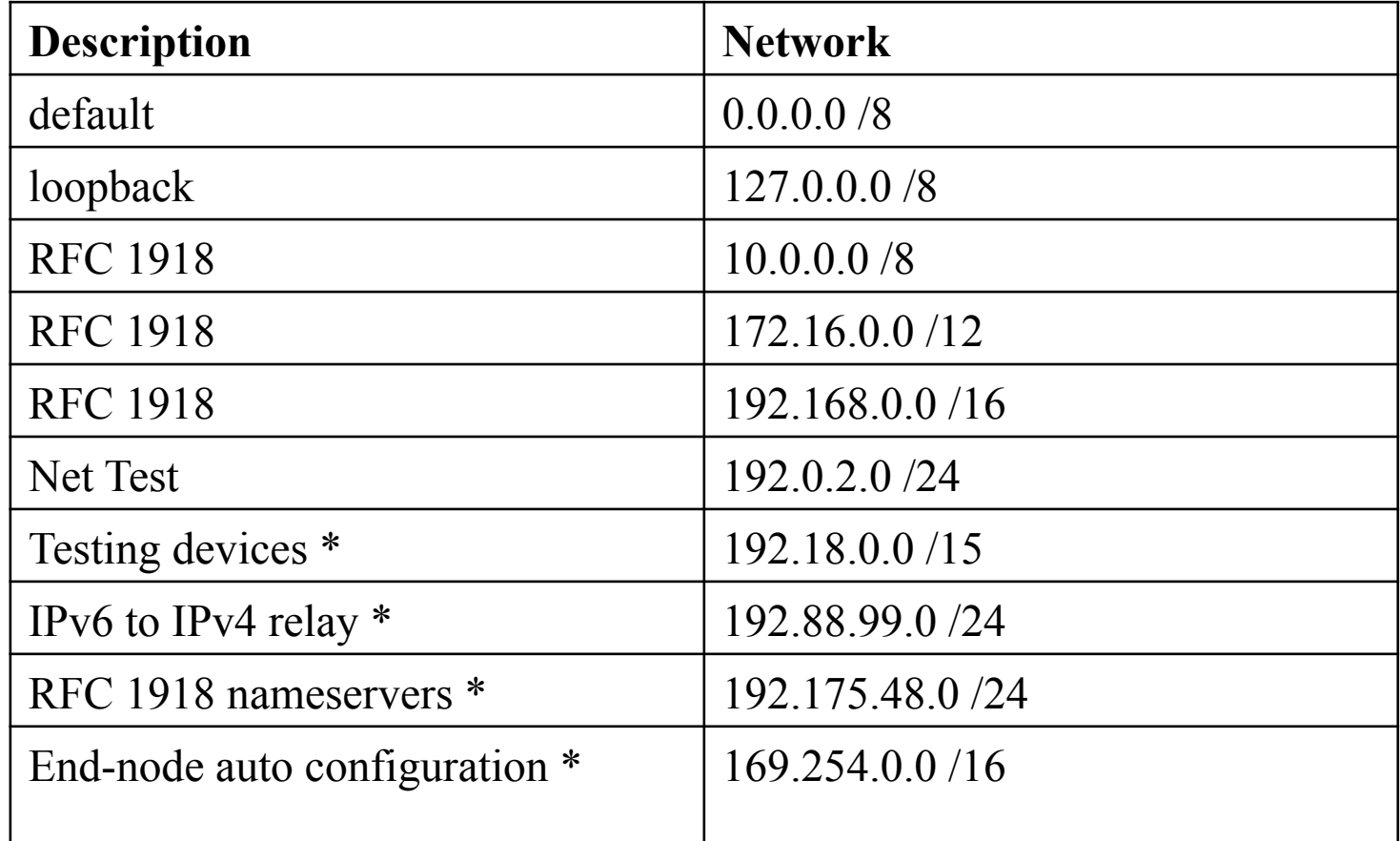

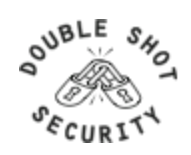

## **Today's DoS Prevention**

- Allow only good traffic into your network (ingress filtering)
- Allow only good traffic out of your network (egress filtering)
- Stop directed broadcast traffic (to avoid being an amplifier)

Deny all and permit only what's needed is most effective policy

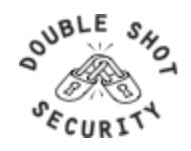

## **DoS/DDoS Tools**

- Vendor provided
	- Arbor TrafGen
- Open source
	- stream
	- litestorm
	- rc8.o
	- f\_\_kscript
	- slice3

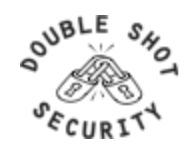

## **Using IP Routing as a Security Tool**

- IP Routing can be used to manipulate traffic on a network to:
	- Null0 (Black Hole)
	- Shunts
	- Sink Hole
	- Analysis Devices
	- Clean up Devices
	- Rate-Limit

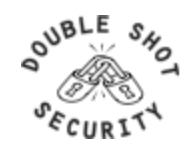

## **Securing The Device**

- Miscreants have a far easier time gaining access to devices than you think.
- Ensure that the basic security capabilities have been configured.

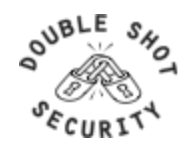

## **Fundamental Device Protection Summary**

- Secure logical access to routers with passwords and timeouts
- Never leave passwords in clear-text
- Authenticate individual users
- Restrict logical access to specified trusted hosts
- Allow remote vty access only through ssh
- Disable device access methods that are not used
- Protect SNMP if used
- Shut down unused interfaces
- Shut down unneeded services
- Ensure accurate timestamps for all logging
- Create appropriate banners
- Test device integrity on a regular basis

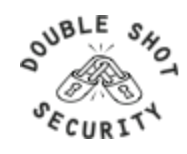

## **DoS Mitigation - RTBH Basics**

- Use BGP routing protocol to trigger network wide response to an attack flow.
- Simple static route and BGP allows ISP to trigger network wide black holes as fast as iBGP can update the network.
- Unicast RPF allows for the black hole to include any packet whose source or destination address matches the prefix.
- Effective against spoofed and valid source addresses.

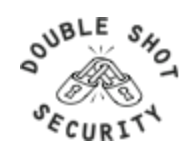

## **Blackhole Filtering**

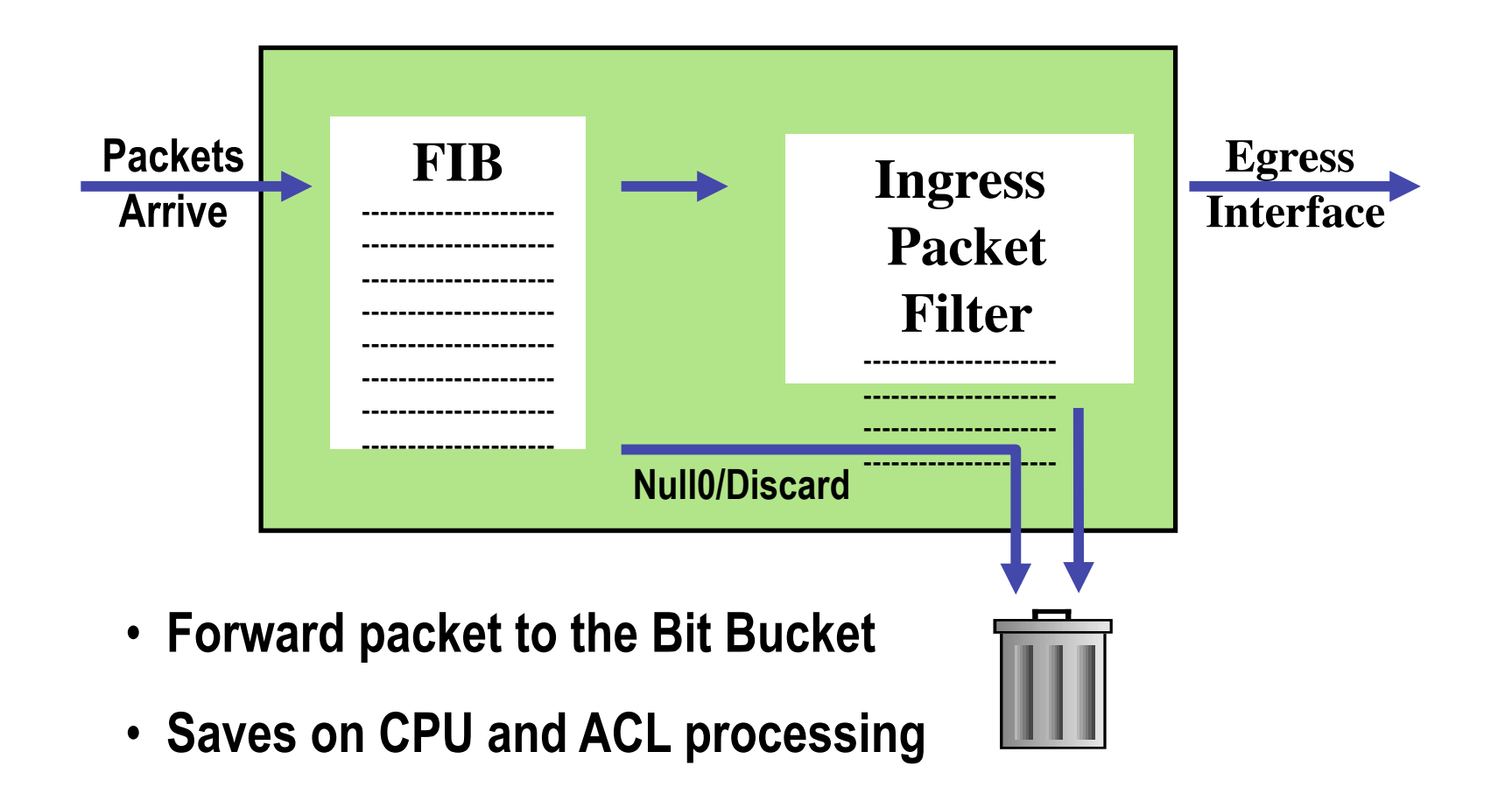

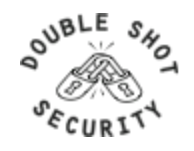

#### **RTBH in the Network**

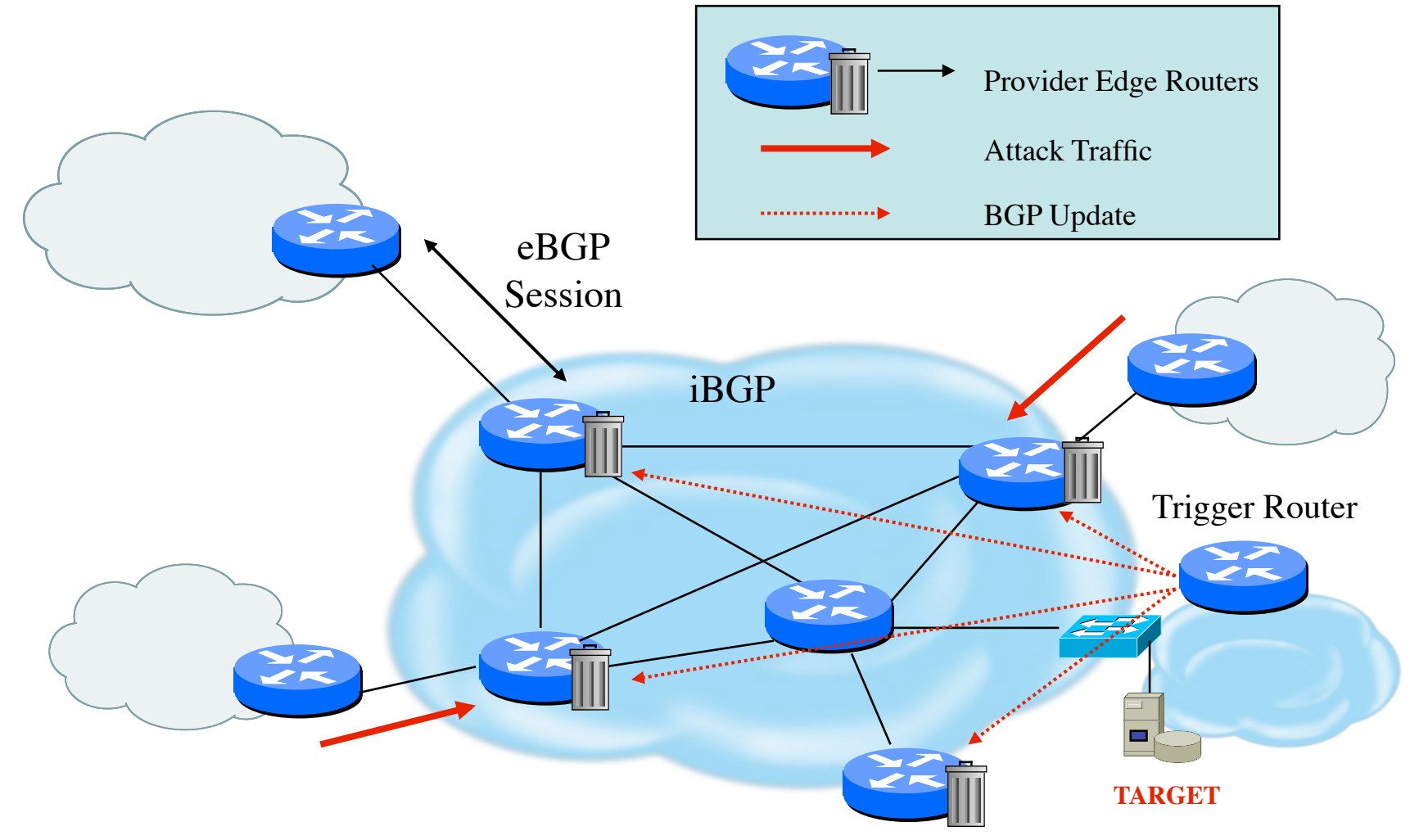

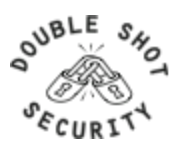

### **Destination-Based RTBH**

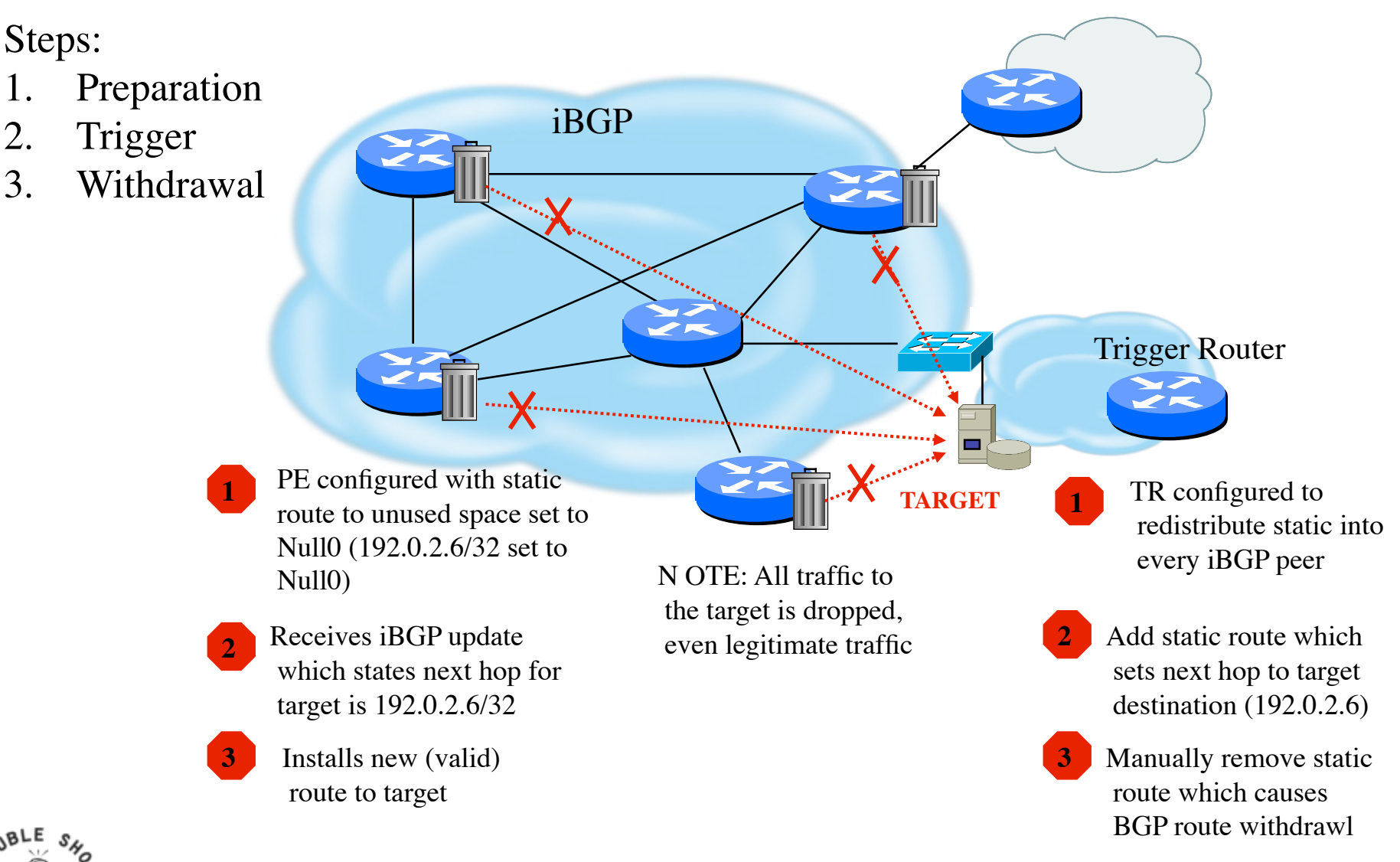

## **Source-Based RTBH Filtering**

- Ability to drop packets at network edge based on specific source address
- Permits legitimate traffic from reaching target destination
- Depends on uRPF
- Packet dropped if:
	- If router has no entry for source IP address
	- If source IP address entry points to Null0

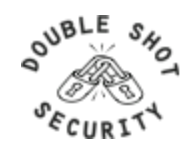

#### **uRPF Loose Mode**

- Originally created to scale BCP 38 ingress filtering on the ISP
	- Customer Edge of an ISP's network.
- Loose Check Mode added to provide ISPs with means to trigger a network wide, source based black hole filter activated at BGP update speeds.
- uRPF Loose Check will passively drop any packet whose source address is not in the router's FIB (Forwarding Information Base).
- Effective way to drop Bogon addresses.

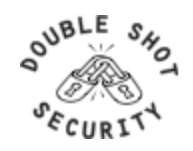

## **Source Based Remote Triggered Black Hole Filtering**

- What do we have?
	- *Black Hole Filtering*  **If the** *destination* **address equals Null 0 we drop the packet.**
	- *Remote Triggered* **Trigger a prefix to equal Null 0 on routers across the Network at iBGP speeds.**
	- uRPF Loose Check **If the** *source* **address equals Null 0, we drop the packet.**
- Put them together and we have a tool to trigger drop for any packet coming into the network whose source or destination equals Null 0!

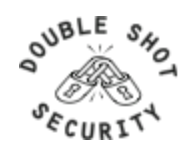

#### **Source-Based RTBH**

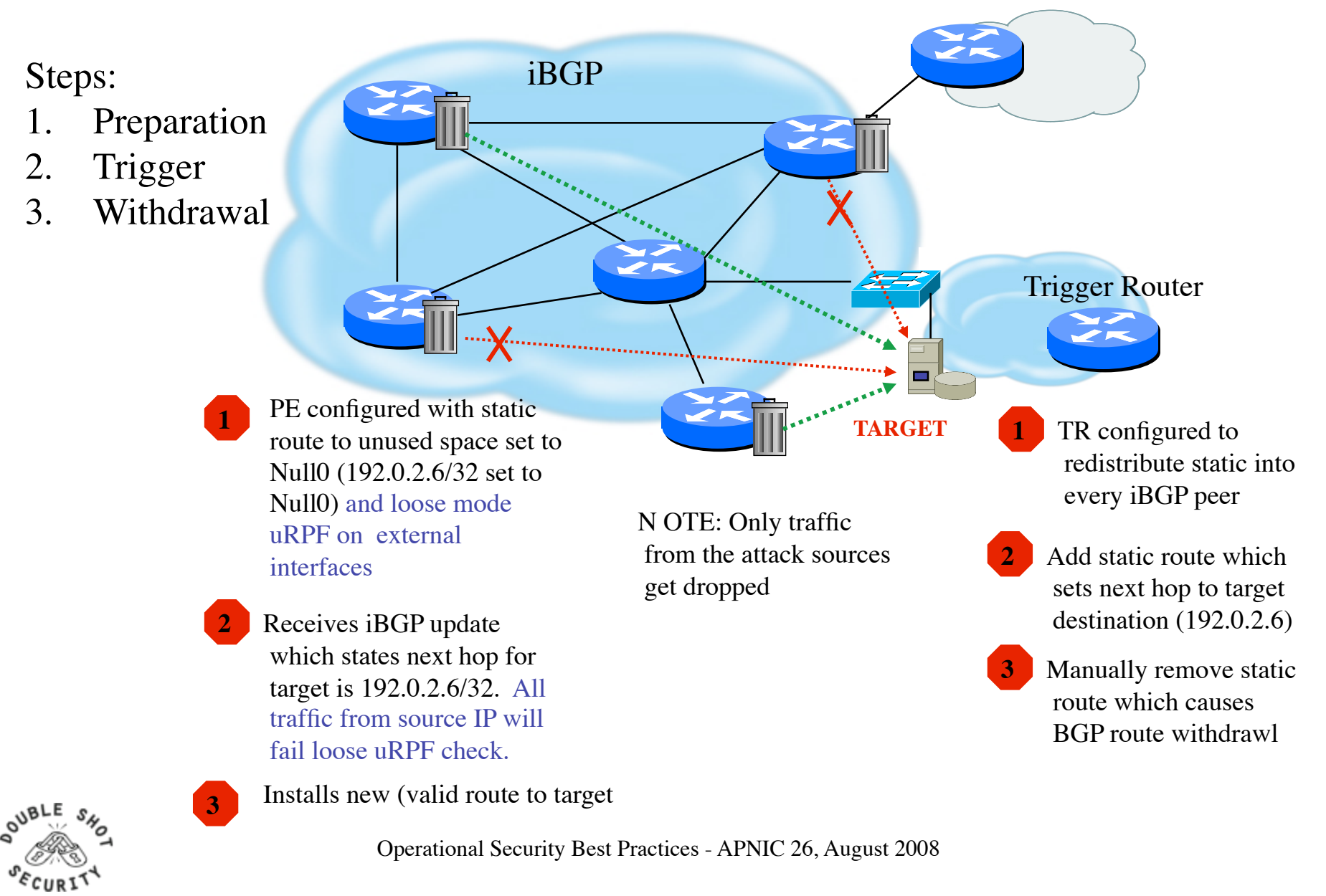

## **RTBH Configuration Example**

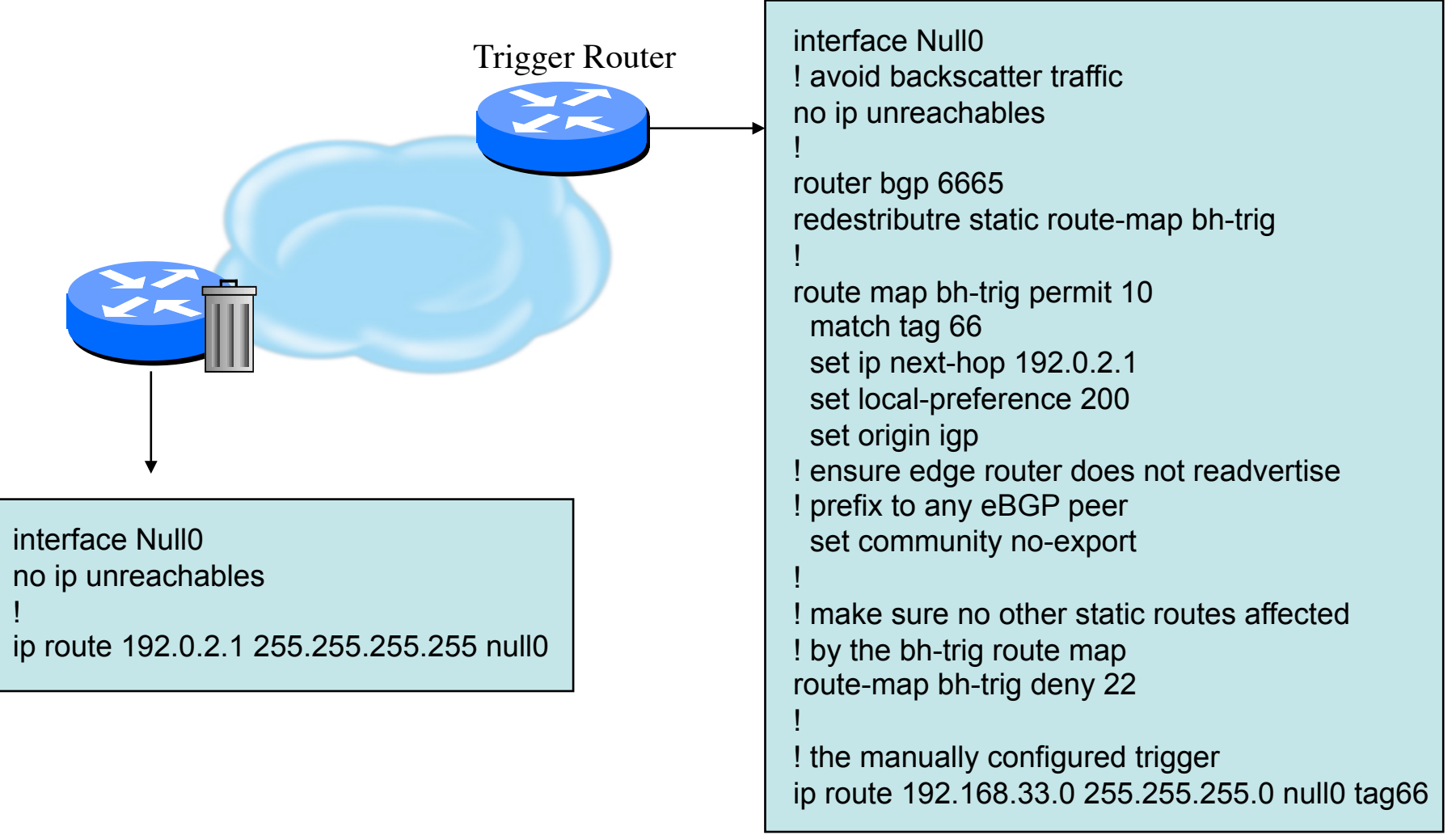

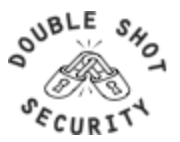

## **Additional RTBH Considerations**

- Avoid intentionally/unintentionally dropping legitimate traffic
- Deploy secure BGP features
	- Neighbor authentication
	- Prefix filters
	- 'TTL hack'
- Use prefix filters at edge and trigger routers to ensure essential services (e.g. DNS) not black-holed by mistake

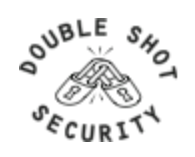

## **Remote Triggered Drops**

- Use one or both techniques to contain a worm
	- Internal deployments limit spread within enterprise
	- Edge deployments limit spread to internet and/or other external destination
- Depending on null0 location, effective quarantine tool
- Rapid reaction, highly scaleable
	- Proven technique used by large service providers

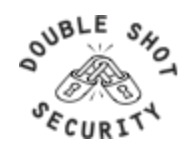

## **DoS Mitigation Summary**

- Consider MD-5 authentication in your routing infrastructures.
- Filter obviously bogus networks at ingress / egress points.
- Use prefix filters.
- Use remote triggered filtering techniques.
- Understand your traffic patterns and help deter attacks to downstream and upstream neighbors.

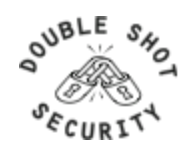

## **Operational Security Summary**

- No single technique will solve all problems
- Ensure the simple sanity checks are in place
- Enforce filtering policies
- Log filter exceptions and monitor them
- Make friends with your upstream and downstream neighbors and support each other during DoS attacks

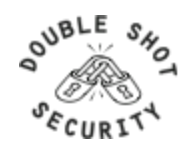